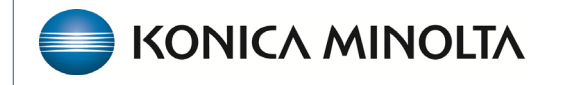

**HEALTHCARE IT** 

# **Exa® PACS/RIS**

# **Workflow Guide**

**Reports Dictionary**

©2023 Konica Minolta Healthcare Americas, Inc.

500-000626B

# **Schedule & Exports Daily Schedules Reports**

Use the Reports Filter page to define the information to appear in the report.

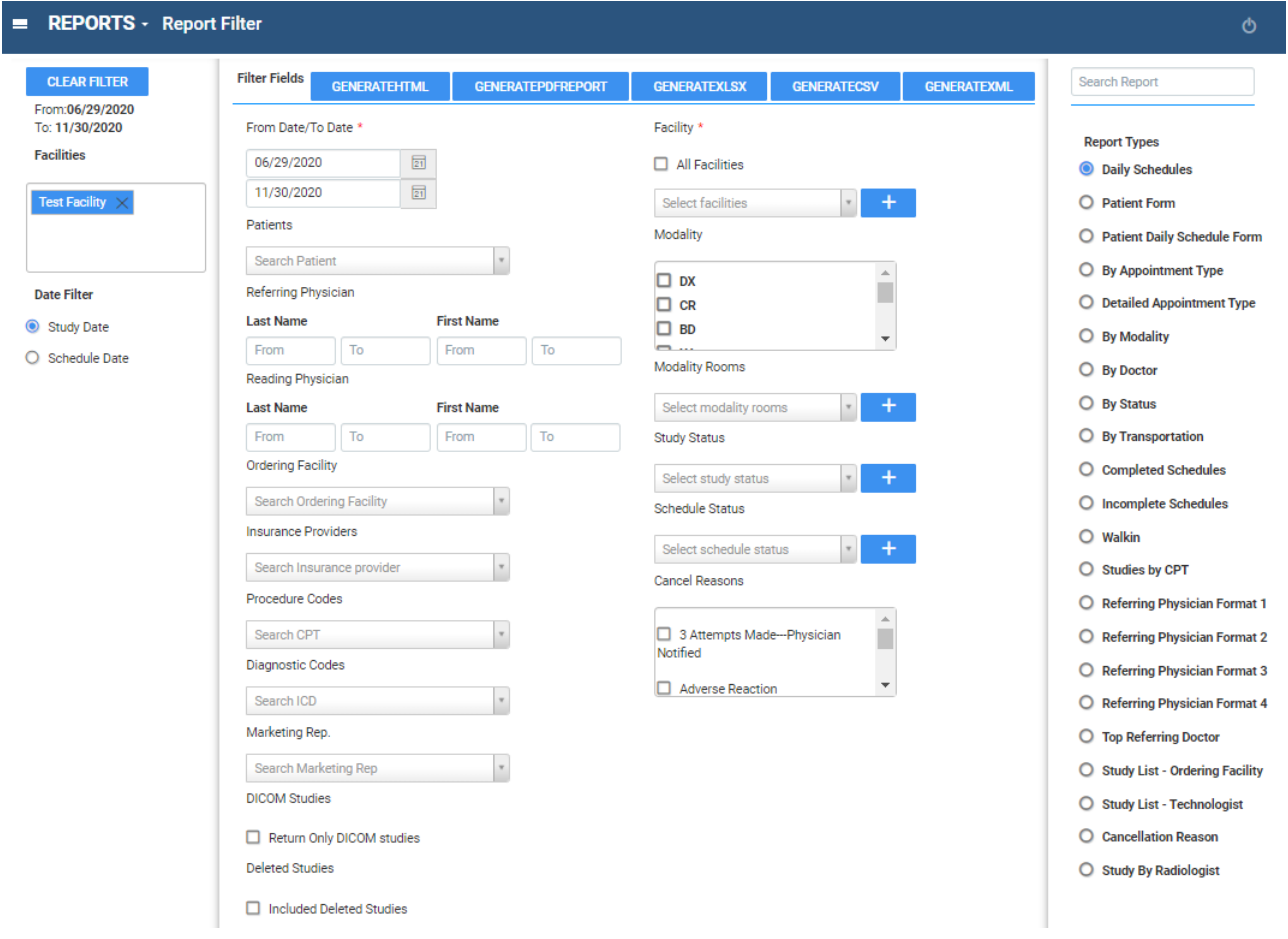

# Daily Schedules

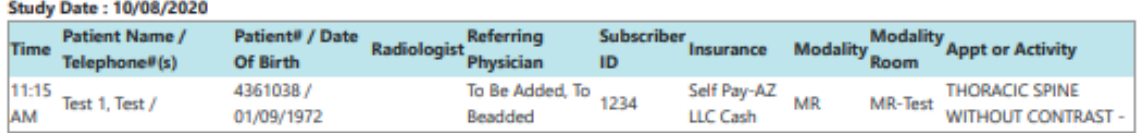

#### **Study Date: 10/20/2020**

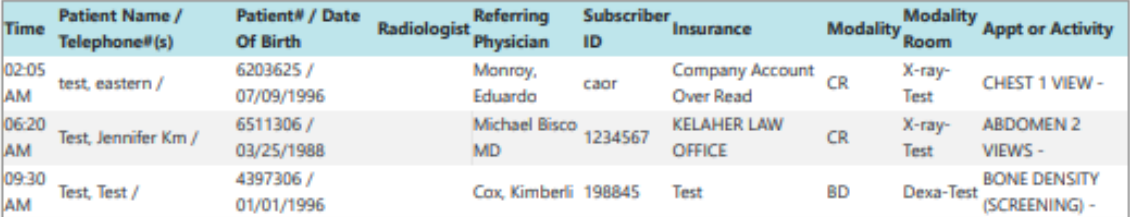

#### **Study Date: 10/26/2020**

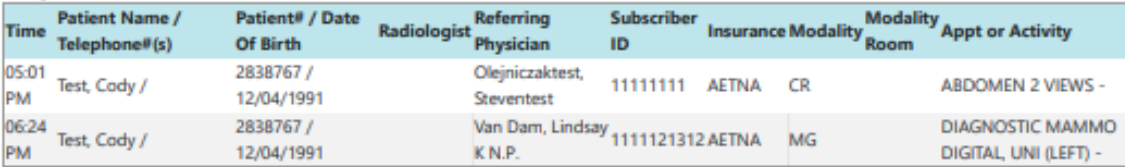

### Patient Form

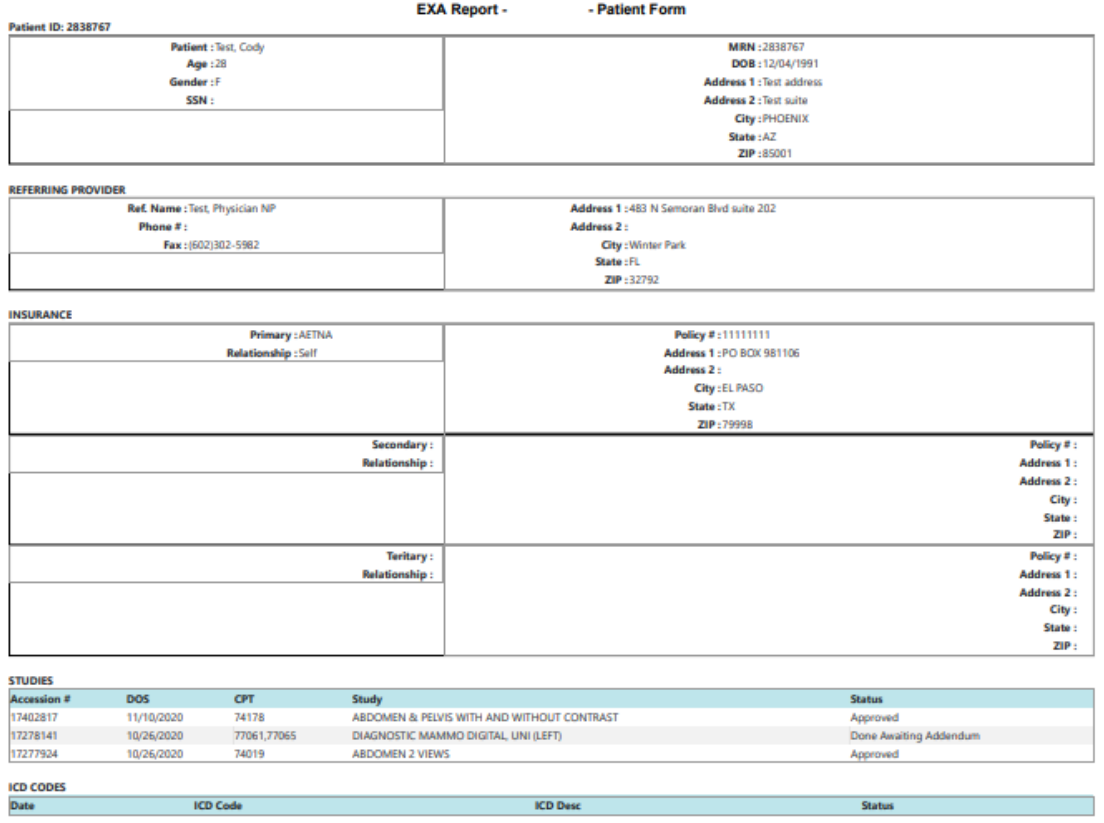

# Patient Daily Schedule form

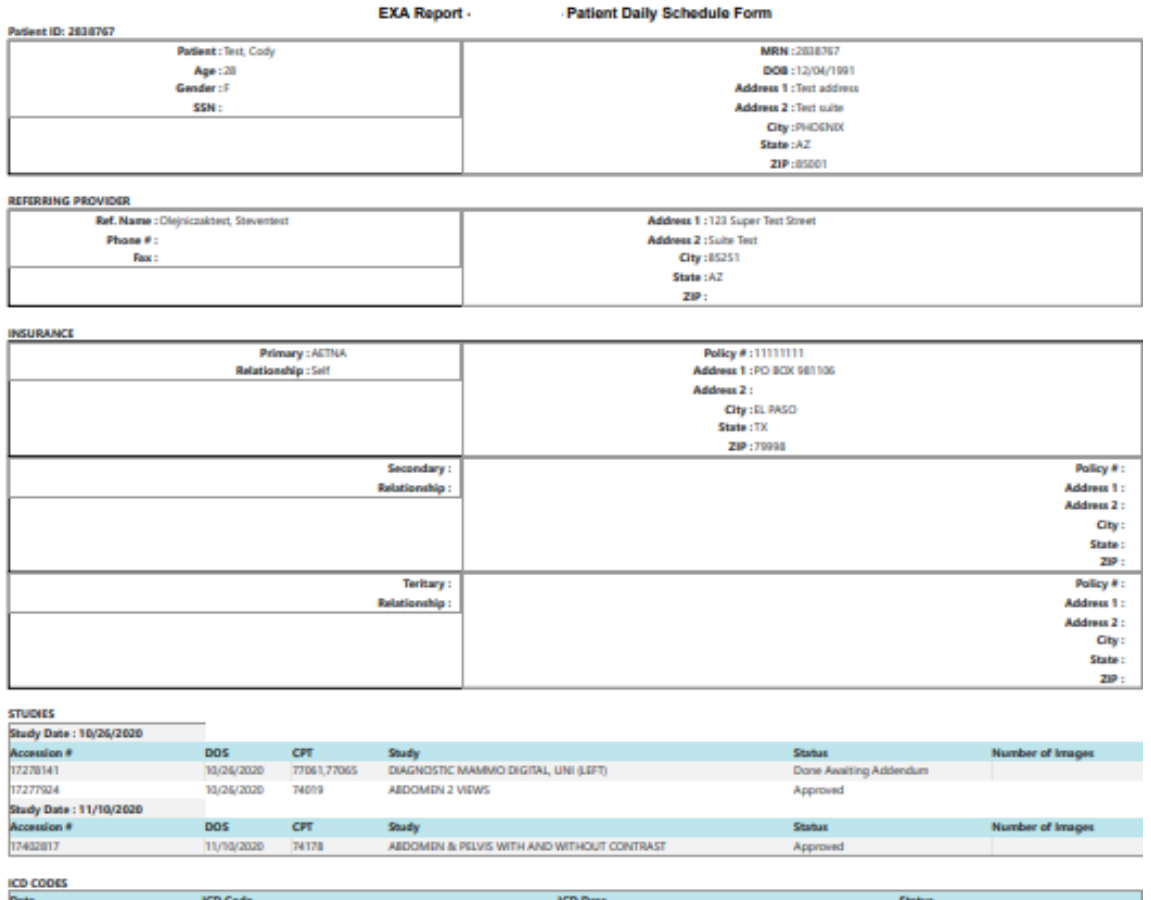

# By Appointment Type

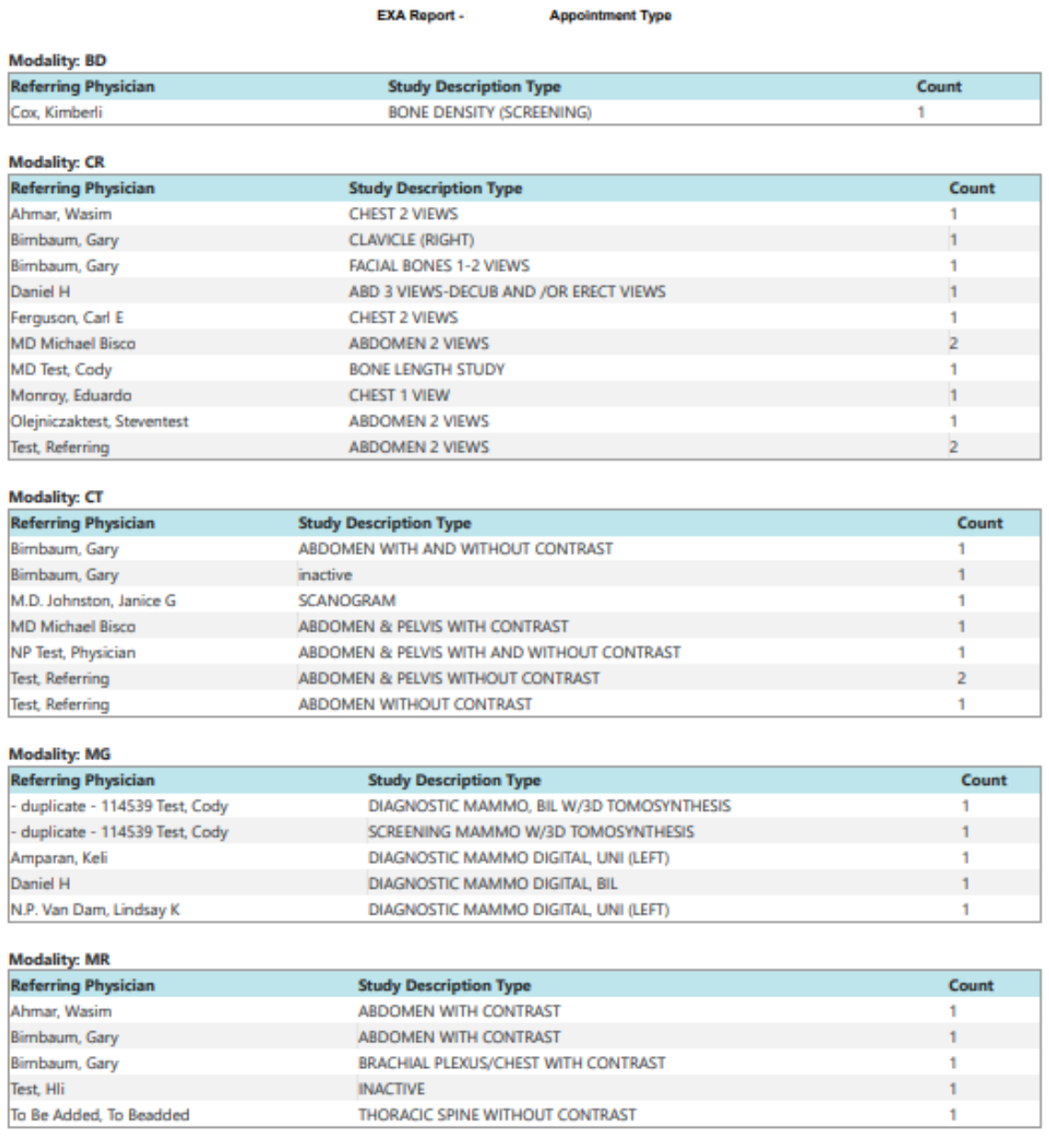

### Detailed Appointment Type

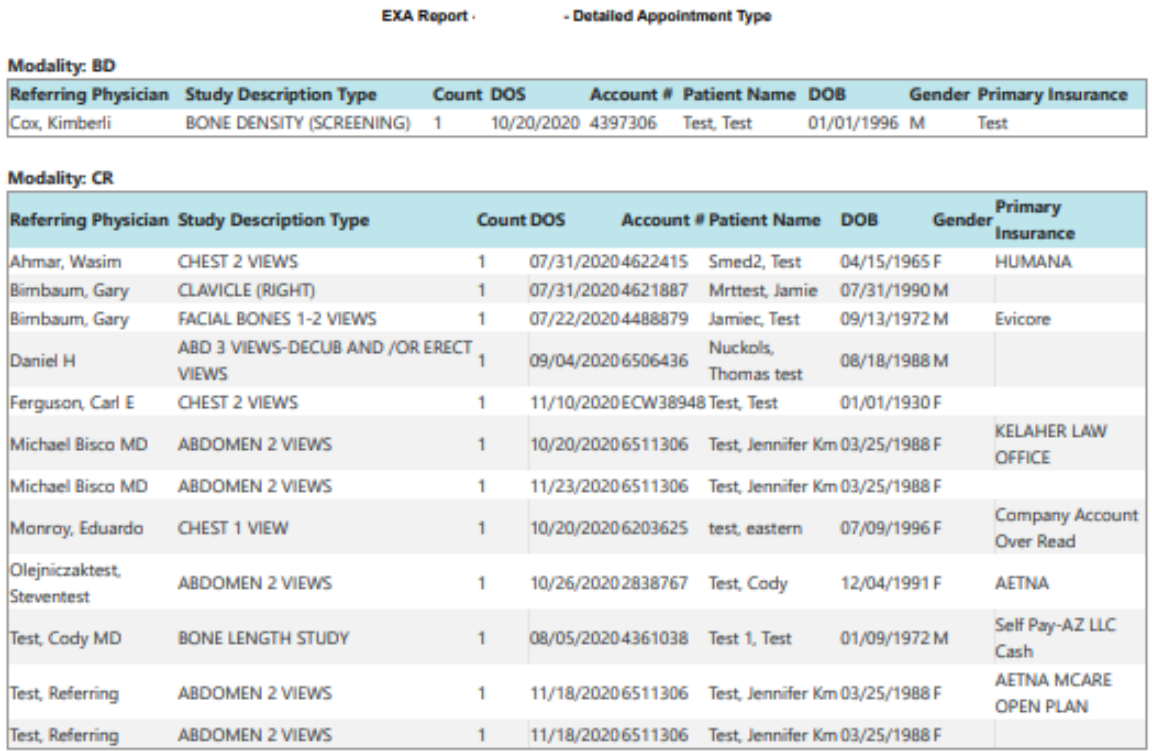

### By Modality

Filters:

Modality wise display the count based on the filters.

Company: From Date: 09/21/2023 To Date: 09/21/2023 Patient Name: All Cancel Reason: All Diagnosis<br>Codes: All Facilities: All Study Status: All Insurance Provider Names: All Marketing Rep Names: All Modalities: All<br>Modality

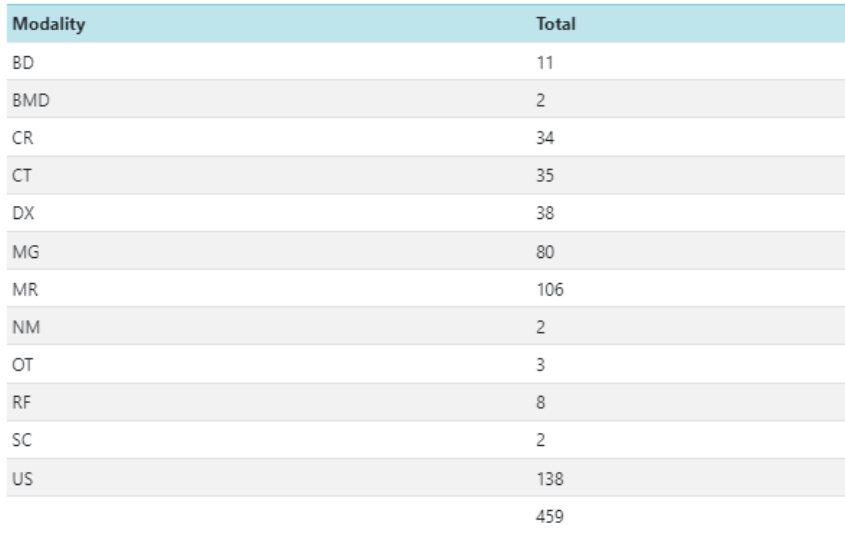

### By Doctor (Ordering Physician)

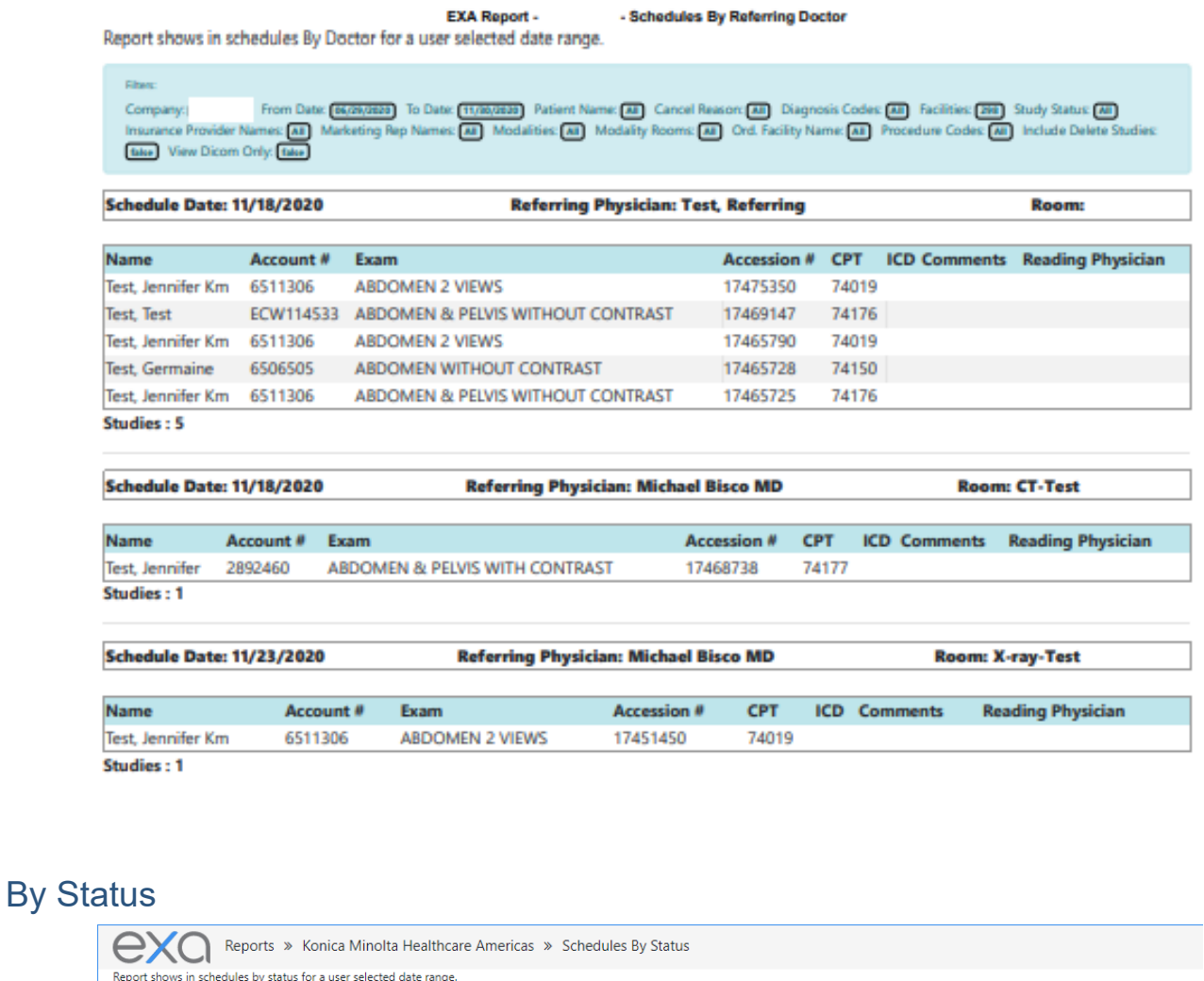

Company: кынаміным мыльним мнина» From Date: емпадаю To Date: емпадаю Patient Name: All Cancel Reason: All Diagnosis Codes: All Facilities: All Study Status: Ap<br>Modalities: All Modality Rooms: All Ord Facility Name: All P ed Insurance Provider Names: All Marketing Rep Names: All **Status: Approved Room: H-CT** Schedule Date Name Account # Exam 04/05/2022 Test, Jenn TESJ175 CT ABD & PELVIS W/O CONTRST 1+ BODY REGNS 505 74178 A00.9 07/15/2021 Test, Dorothy TesD67 CT SOFT TISS NCK C-/C+ 241\_1 70492 A02.0 07/15/2021 Test, Dorothy TesD67 CT SOFT TISS NCK C-/C+ 241 70492 A05.5 03/31/2021 Test, Jenn TesJ1001 CT ABD & PELVIS W/CONTRAST 156 74177 W53.11XA Studies: 4 **Status: Approved** Room: US ROOM 1 Schedule Date Name Account # Exam Accession # CPT ICD Comments Reading Physician 02/01/2022 Fred, Test fret1048 OPH ULTRASONIC FB LOCLZJ447 76529 G89.0 Rad, Chervl Studies : 1 **Status: Approved** Room: Cat Scan Schedule Date Name Account # Exam and Comments Reading Physician 02/11/2022 Lobsta, Larry LobL1016 CT ABD & PELVIS W/O CONTRST 1+ BODY REGNS 418 74178 K91.0 Studies: 1

#### By Transportation

This report is named "Schedules by Walkin" in the My Reports area.

EXA Report - Konica Minolta Healthcare Americas - Schedules By Walkin

Report shows schedules by transportation details for a user selected date range.

**Filters:** 

Company: *Konica Minolta Healthcare Americas*) From Date: (03/02/2020) To Date: (11/30/2020) Patient Name: (All) Cancel Reason: (All) Diagnosis Codes: (All) Facilities: (All) Study<br>Status: (All) Insurance Provider Names: (

#### **Transport: Medical Transport**

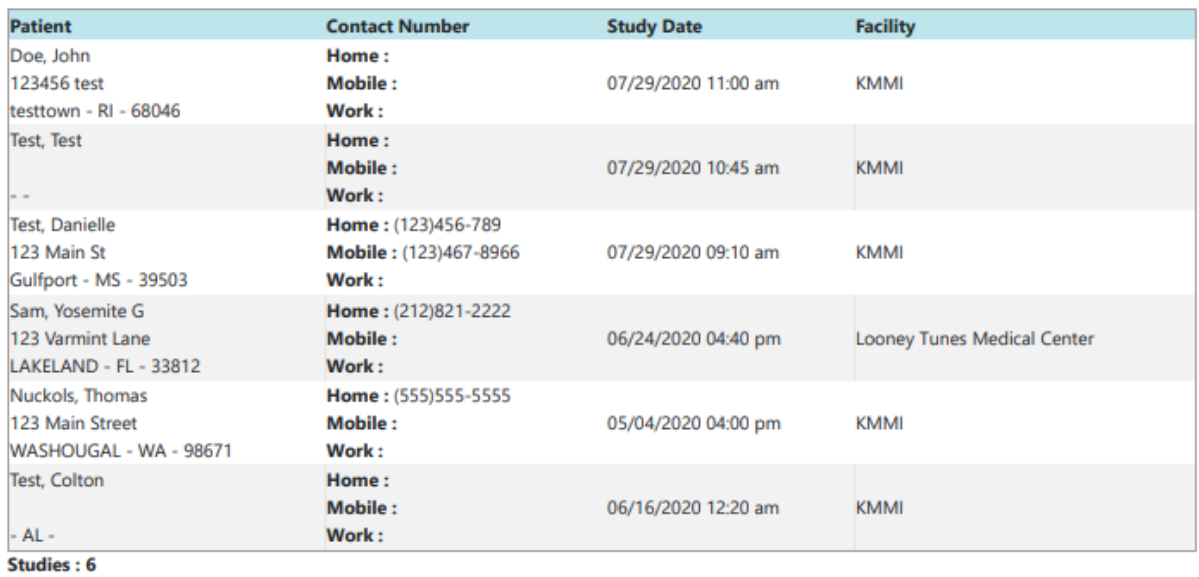

#### **Transport: Personal Vehicle**

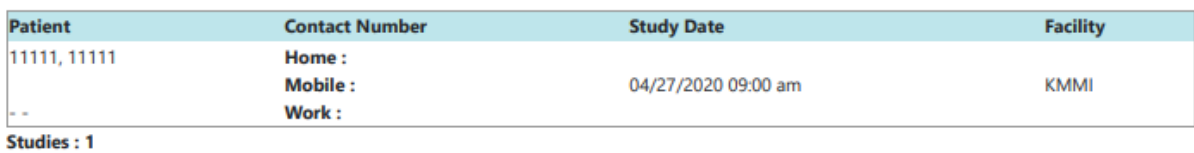

 $\sim$ 

### Completed Schedules

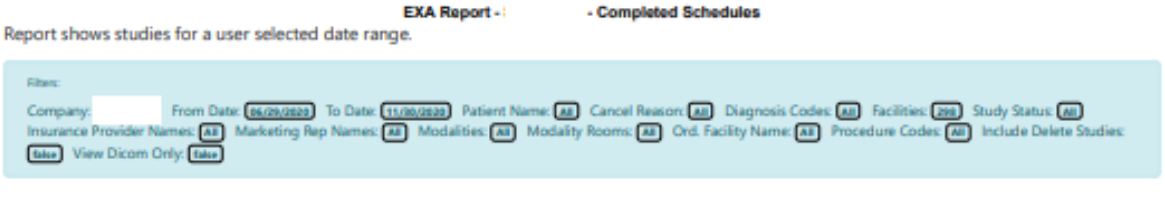

#### **Schedule Date: 11/20/2020**

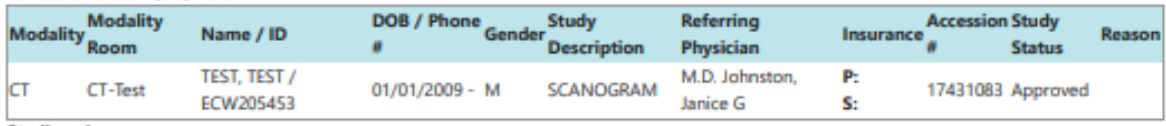

#### **Studies: 1**

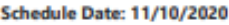

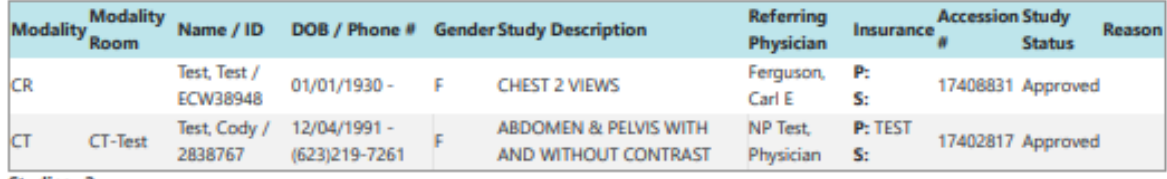

**Studies: 2** 

#### Incomplete Schedules

Report shows in completed schedules for a user selected date range.

#### Filters:

Company: Rezolut Holdings, LLC From Date: 09/21/2022 To Date: 09/21/2023 Patient Name: Test, Tiffany TEST, MAMMO Testa, Matthew Test, Leah Nahabetian TEST, FRIDAY Cancel Reason: All Diagnosis Codes: All Facilities: All Study Status: All Insurance Provider Names: All Marketing Rep Names: All Modalities: All Modality Rooms: All Ord. Facility Name: All Procedure Codes: All Include Delete Studies: false View Dicom Only: false

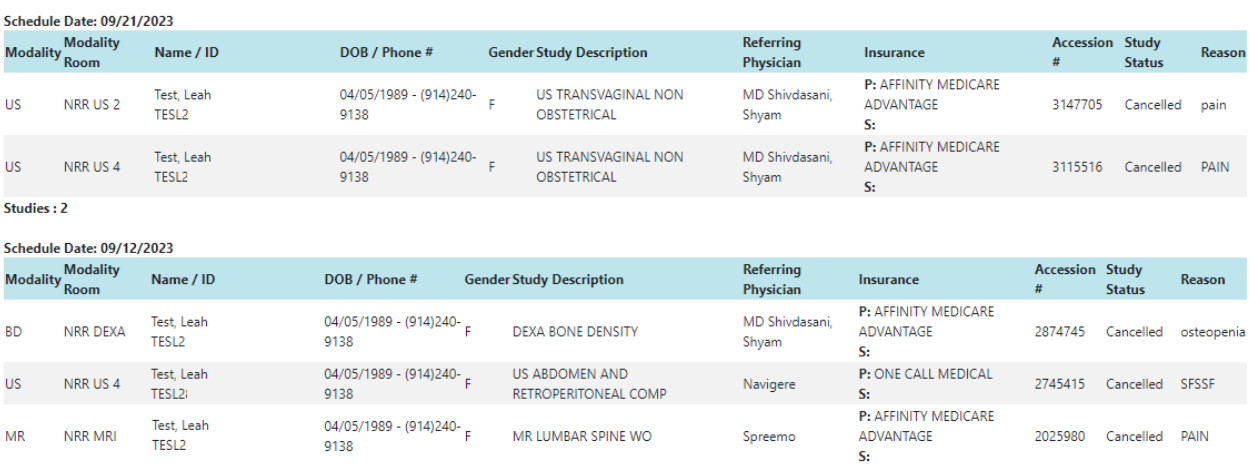

Studies: 3

### **Walkin**

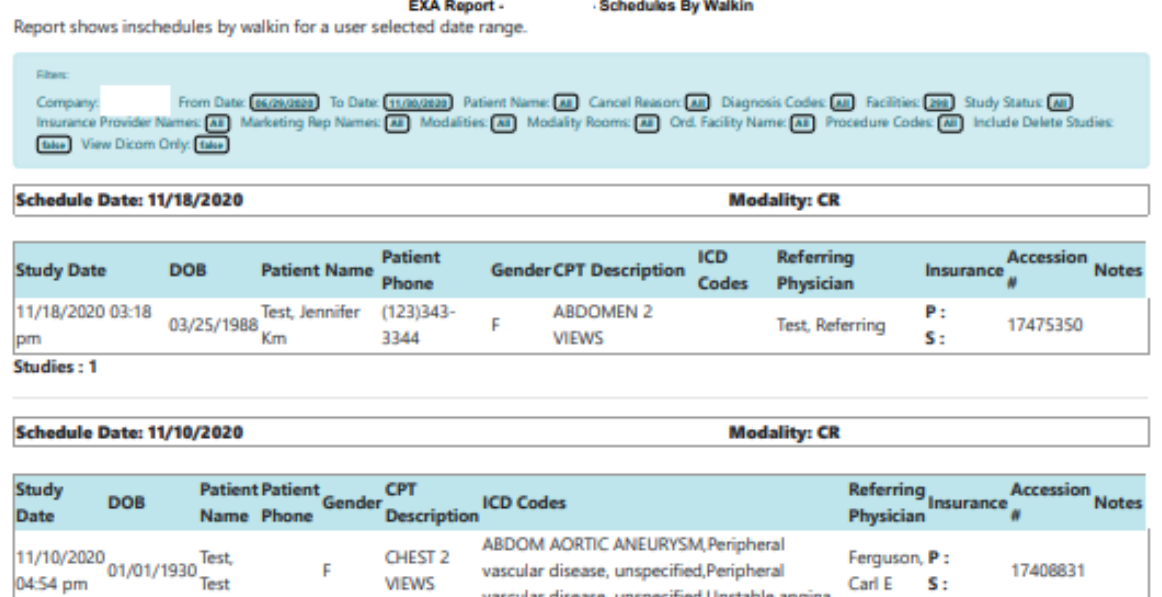

vascular disease, unspecified, Unstable angina

Studies by CPT

Studies: 1

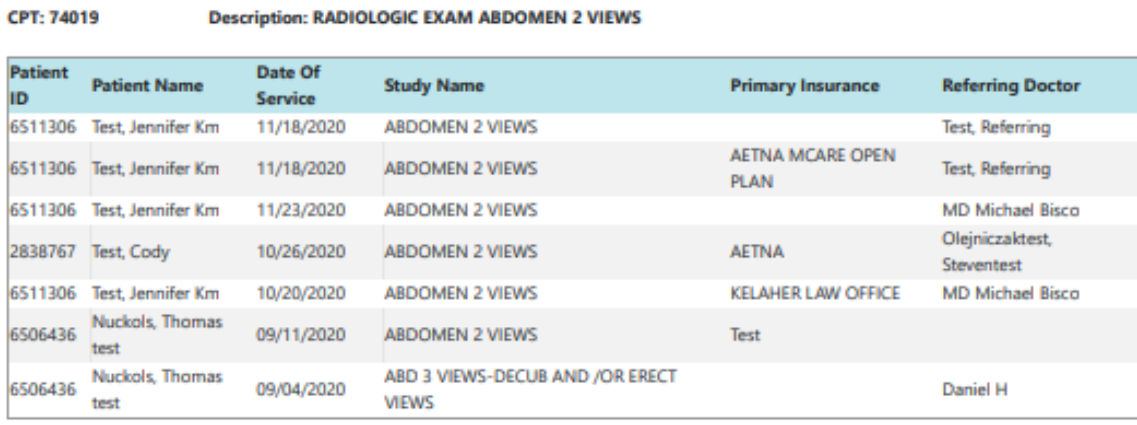

CPT: 74150

**Description: CT ABDOMEN W/O CONTRAST MATERIAL** 

VIEWS

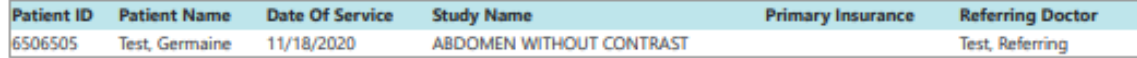

#### CPT: 74170 **Description: CT ABDOMEN W/O & W/CONTRAST MATERIAL**

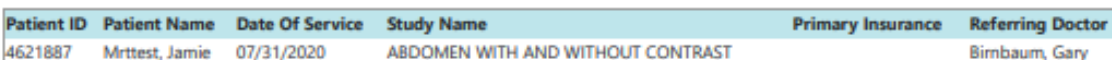

### Referring Physician Format 1

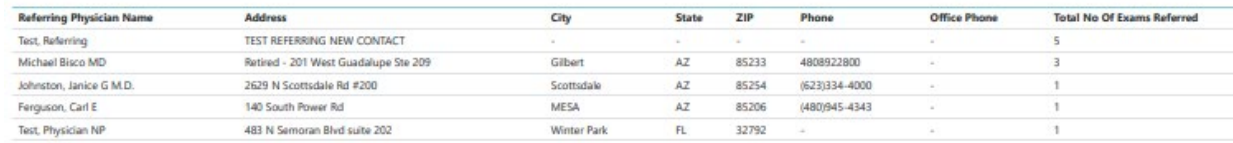

### Referring Physician Format 2

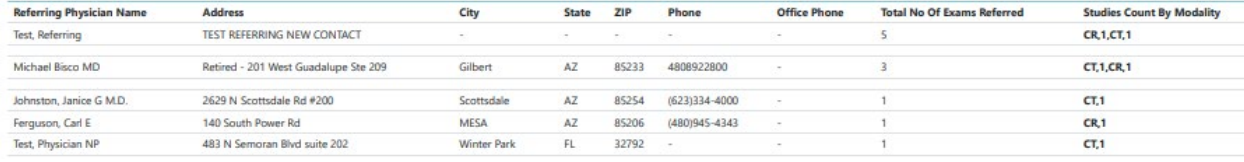

### Referring Physician Format 3

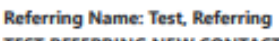

**TEST REFERRING NEW CONTACT** 

Phone#: - Fax#:

#### **Total Referring Count: 5**

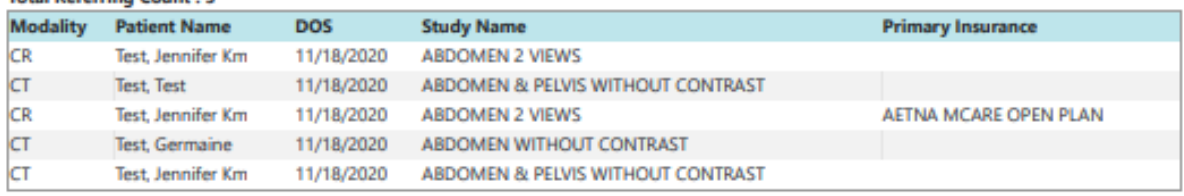

#### **Referring Name: MD Michael Bisco** Retired - 201 West Guadalupe Ste 209 Gilbert - AZ - 85233 Phone#: - Fax#: **Total Referring Count: 3**

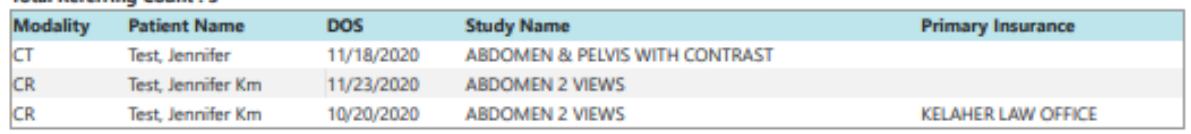

# Referring Physician Format 4

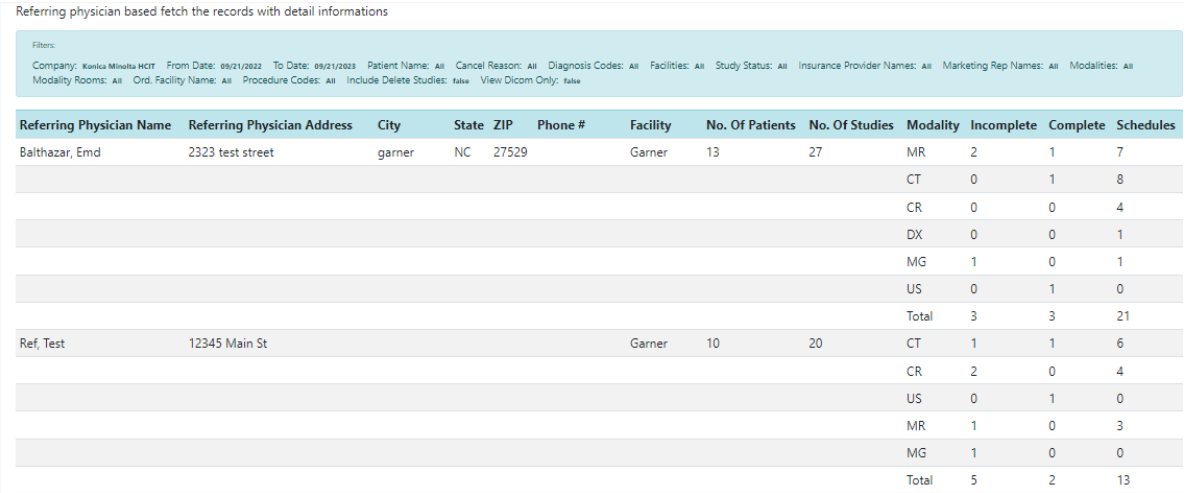

### Top Referring Doctor

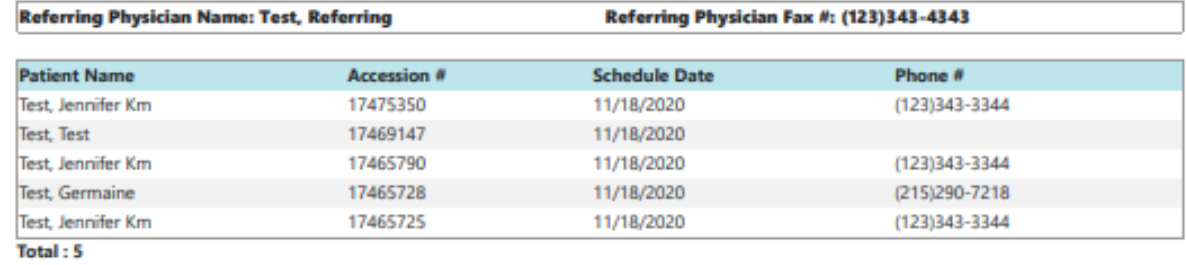

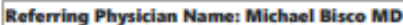

Referring Physician Fax #: 4808923258

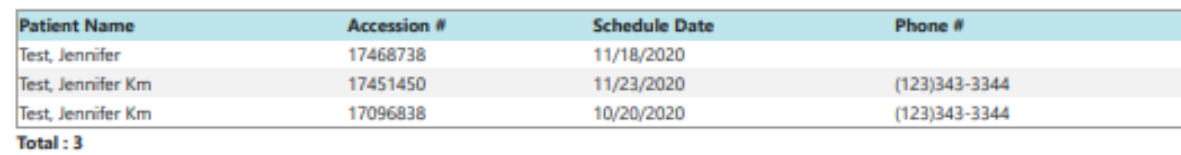

# Study List - Ordering Facility

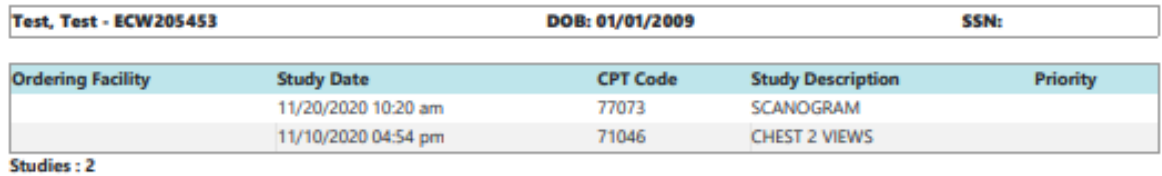

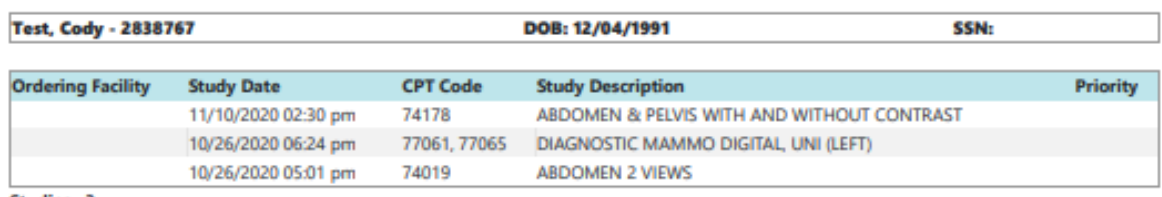

**Studies: 3** 

### Study List – Technologist

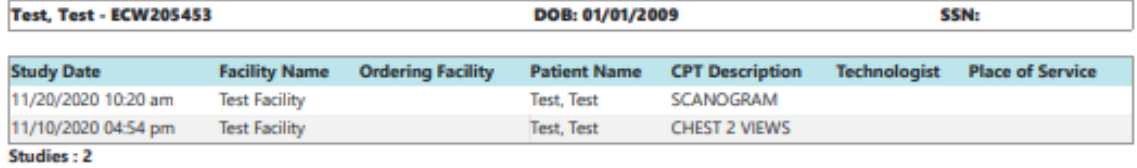

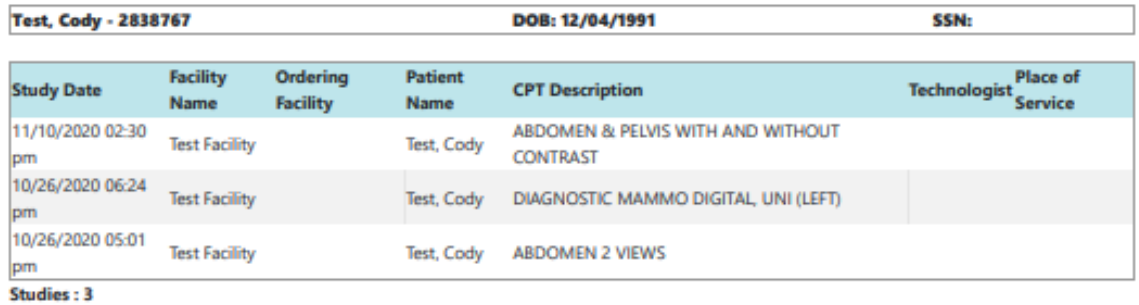

### Cancellation Reason

#### **Schedule Date: 11/23/2020**

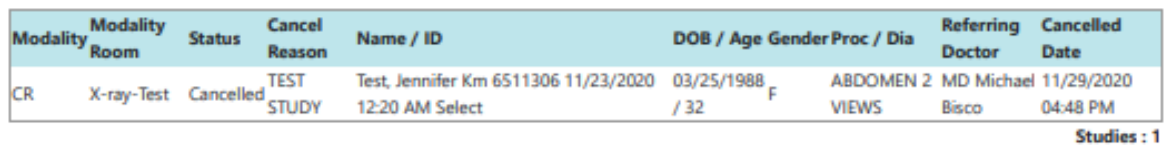

#### **Schedule Date: 10/20/2020**

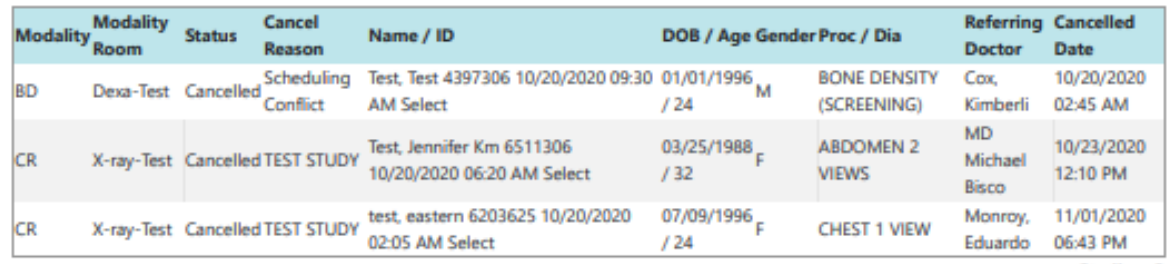

**Studies: 3** 

#### Study by Radiologist

#### Filters:

Company: Konica Minolta HCIT From Date: 09/21/2022 To Date: 09/21/2023 Patient Name: All Cancel Reason: All Diagnosis Codes: All Facilities: All Study Status: All Insurance Provider Names: All Marketing Rep Names: All Modalities: All Modality Rooms: All Ord, Facility Name: All Procedure Codes: All Include Delete Studies: false View Dicom Only: false

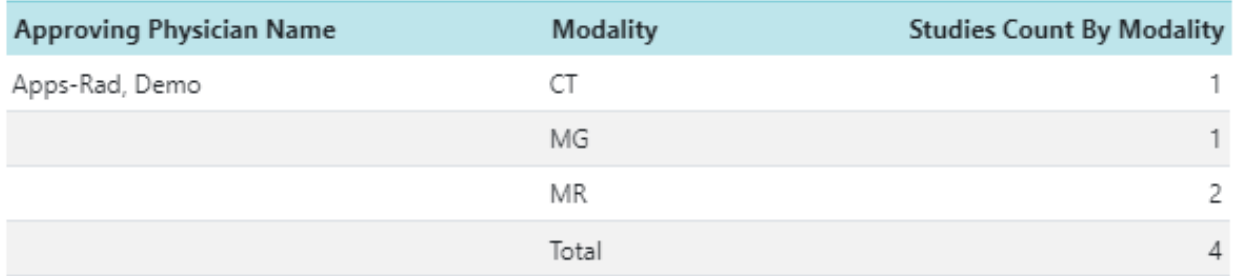

#### Export Completed Studies

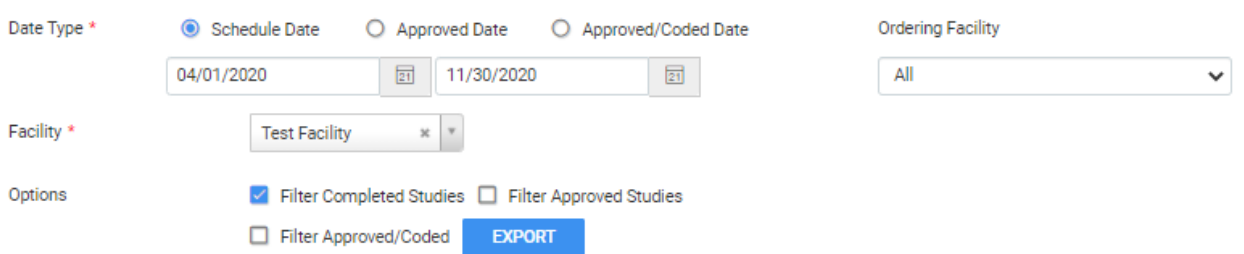

The exported report includes the following columns.

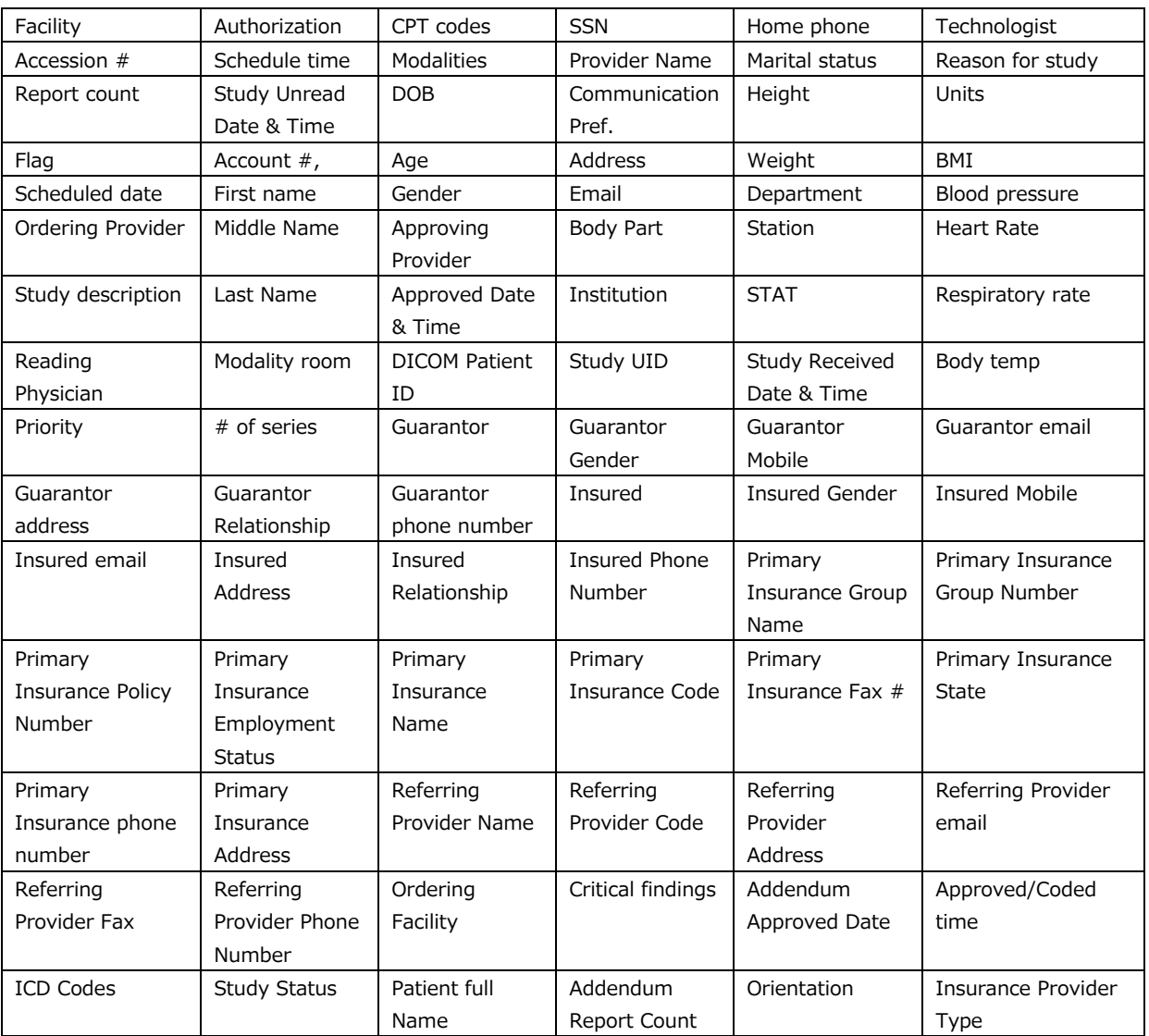

Also includes **Secondary and Tertiary Insurance Information** columns, and **CC Referring Provider Information** columns.

# Marketing Rep. Activities

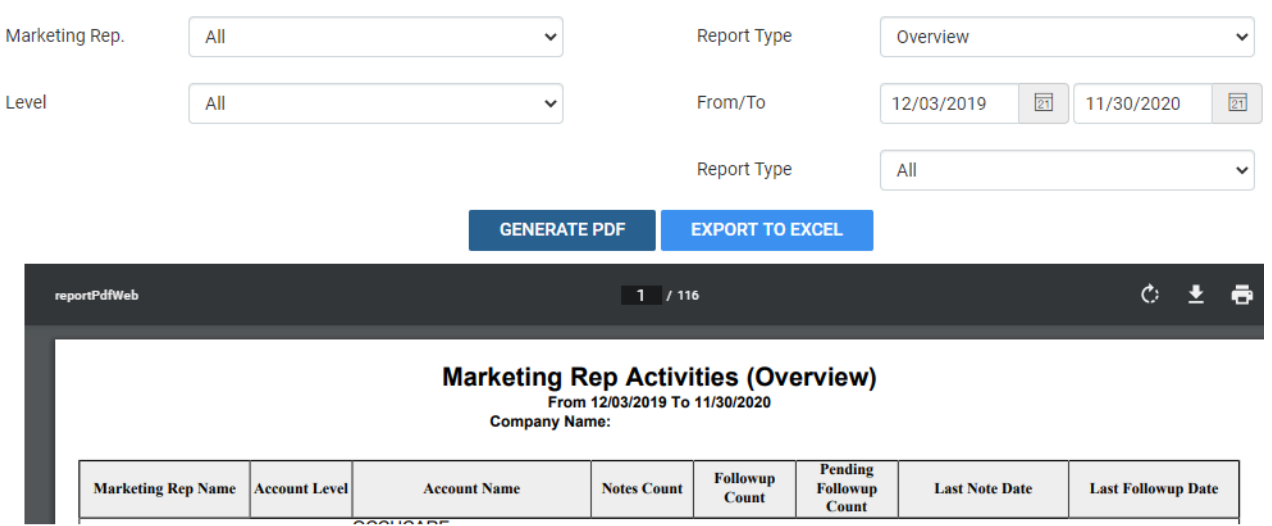

# Unsigned Orders

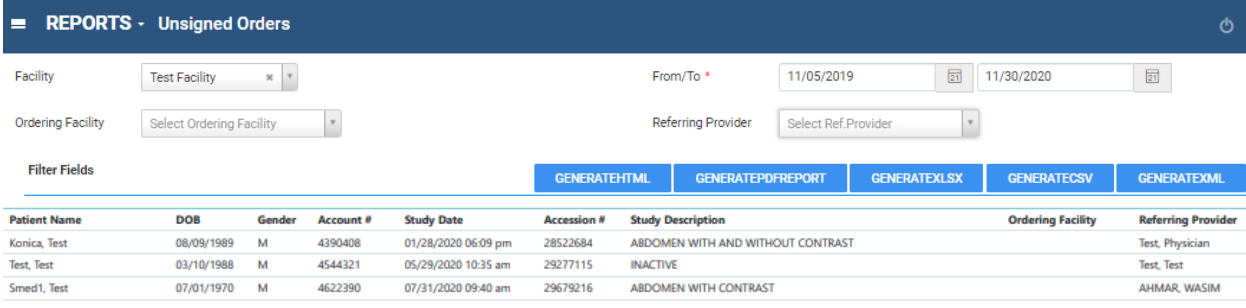

# **Operations**

# Study Details

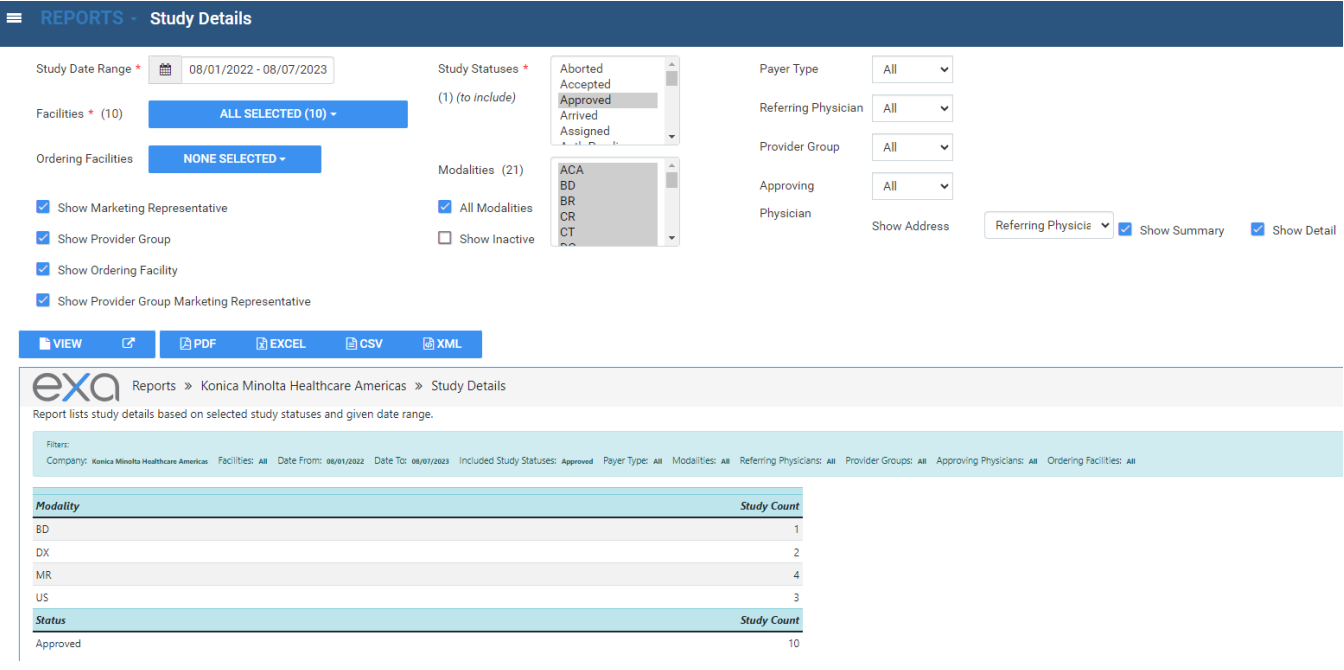

### Cancellation Reason

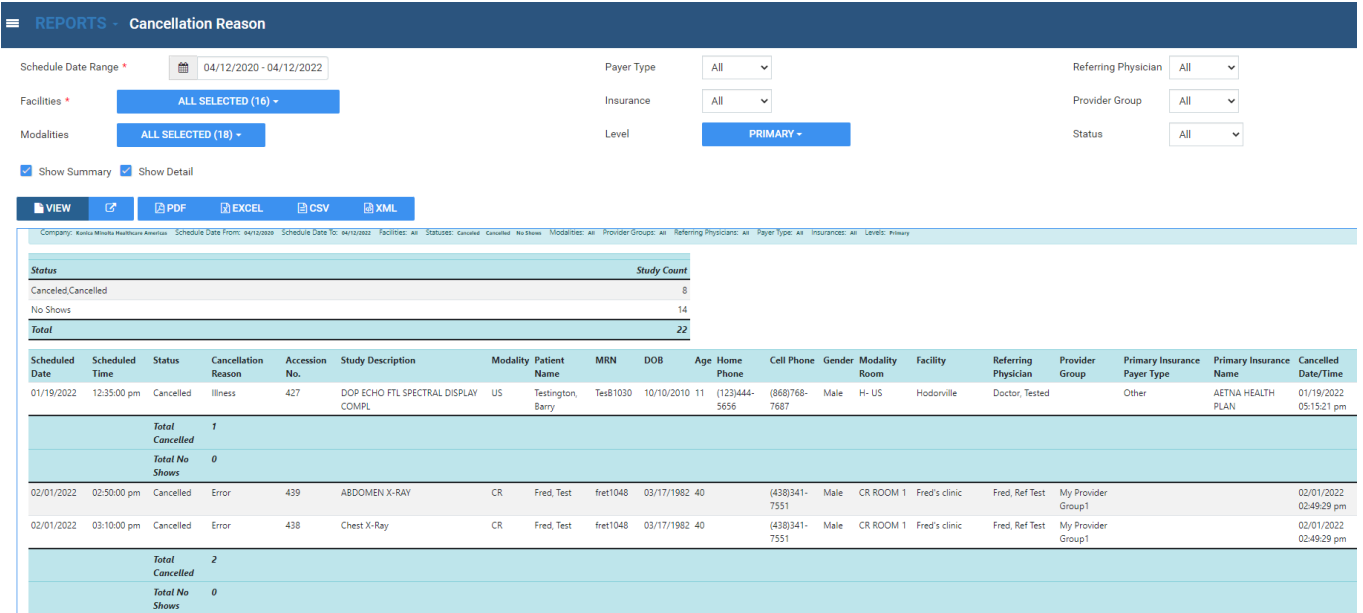

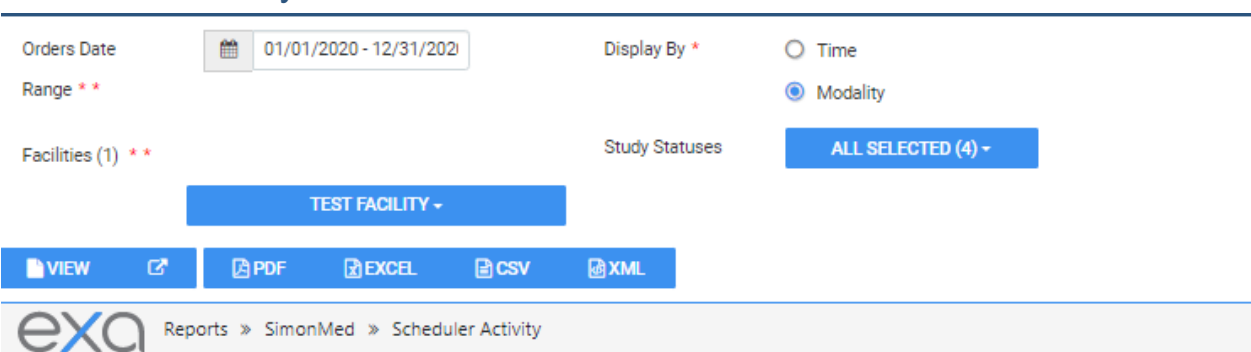

#### Scheduler Activity

Report displays number of orders (based on the current order status) by Modality that a user ordered, scheduled, rescheduled, or cancelled, for selected facilities and given date range.

**Fibers** 

Company: SimonMed Facilities: TeerFacility Date From: 01/01/2020 Date To: 12/21/2020 Display By: Modulity Order Statuses: All

#### Summary

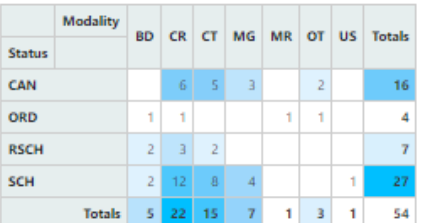

Detail

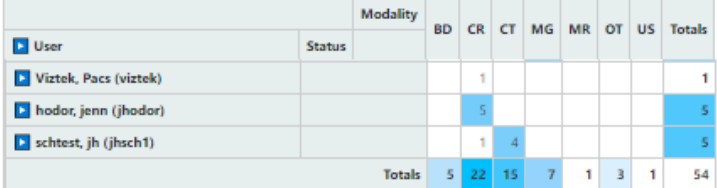

### Unfinished Studies

This report lists studies currently *not* in the selected study statuses for the selected facilities and date range.

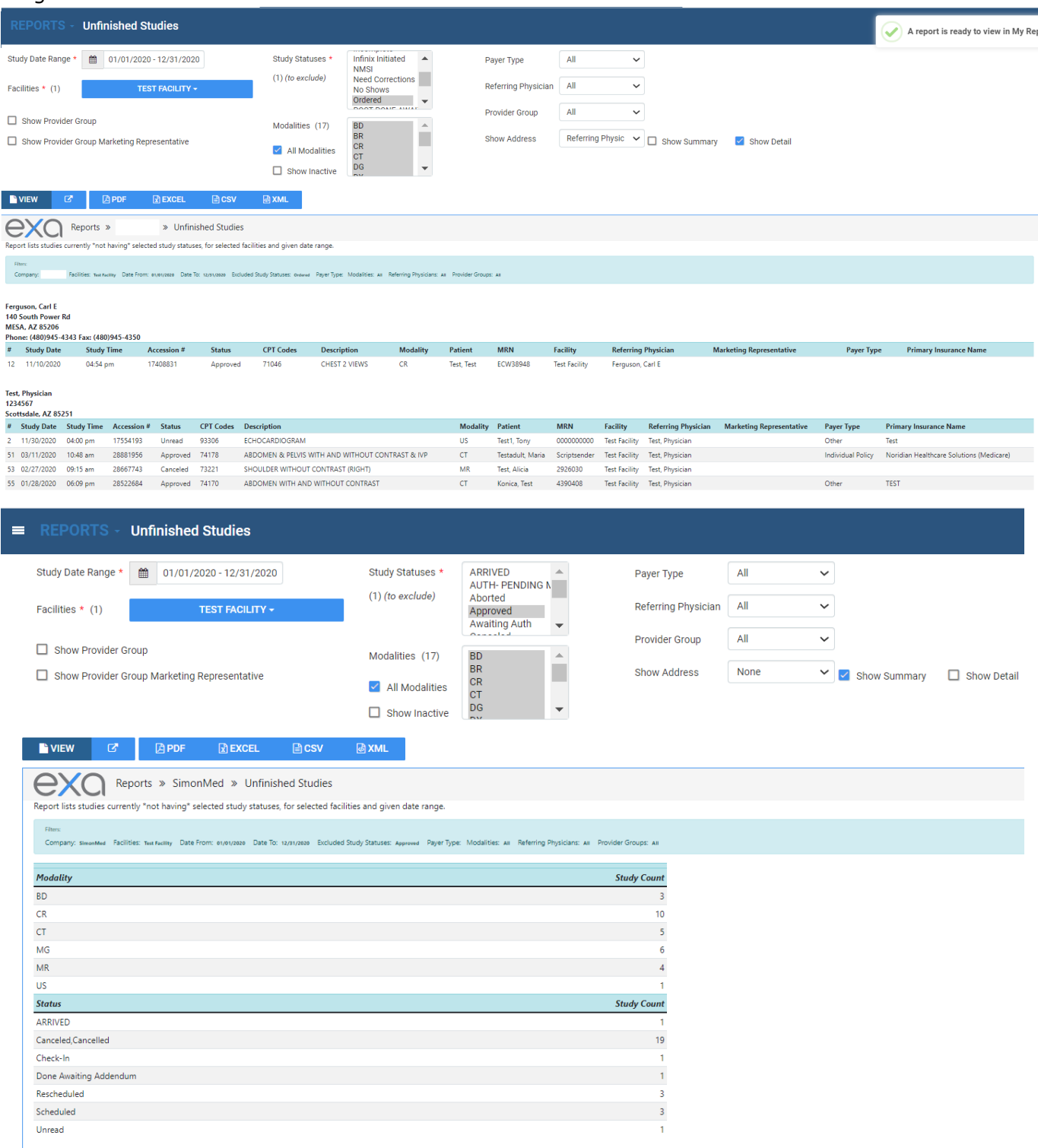

# Referrals Variance

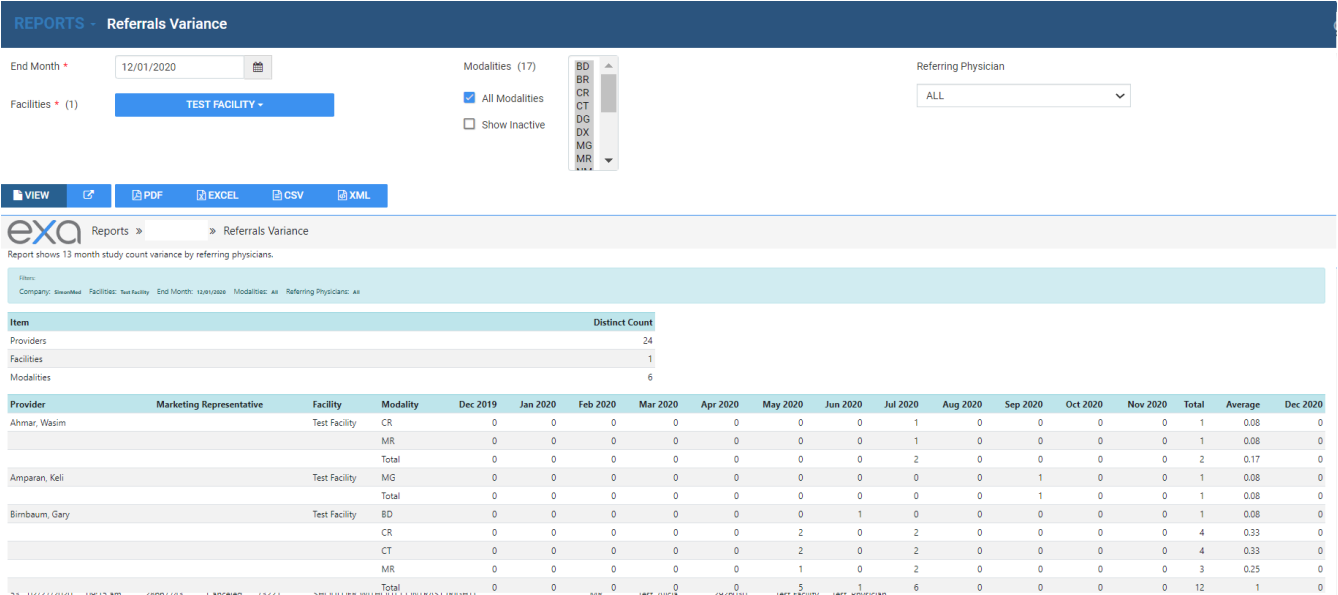

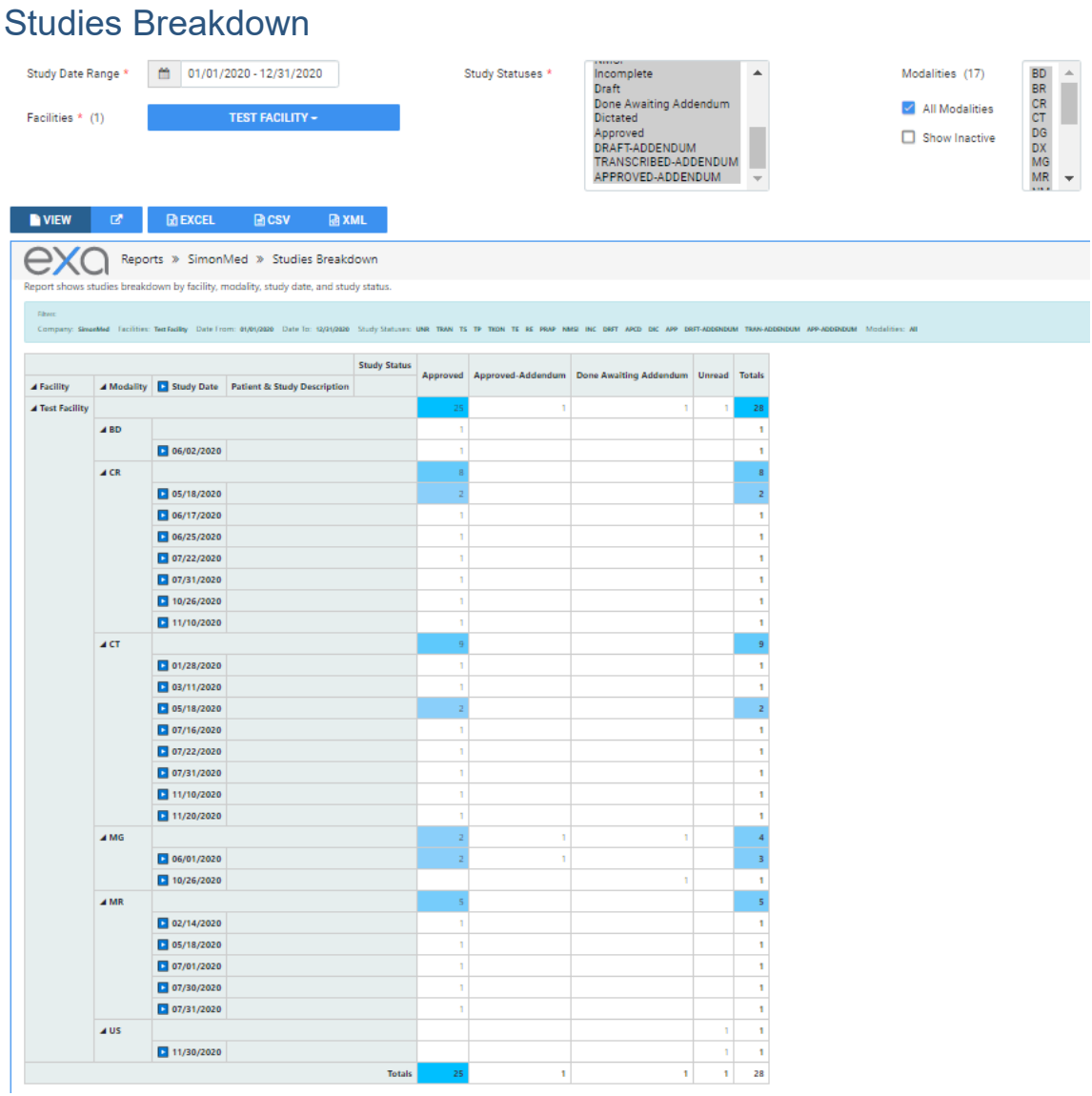

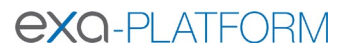

# Studies by Modality

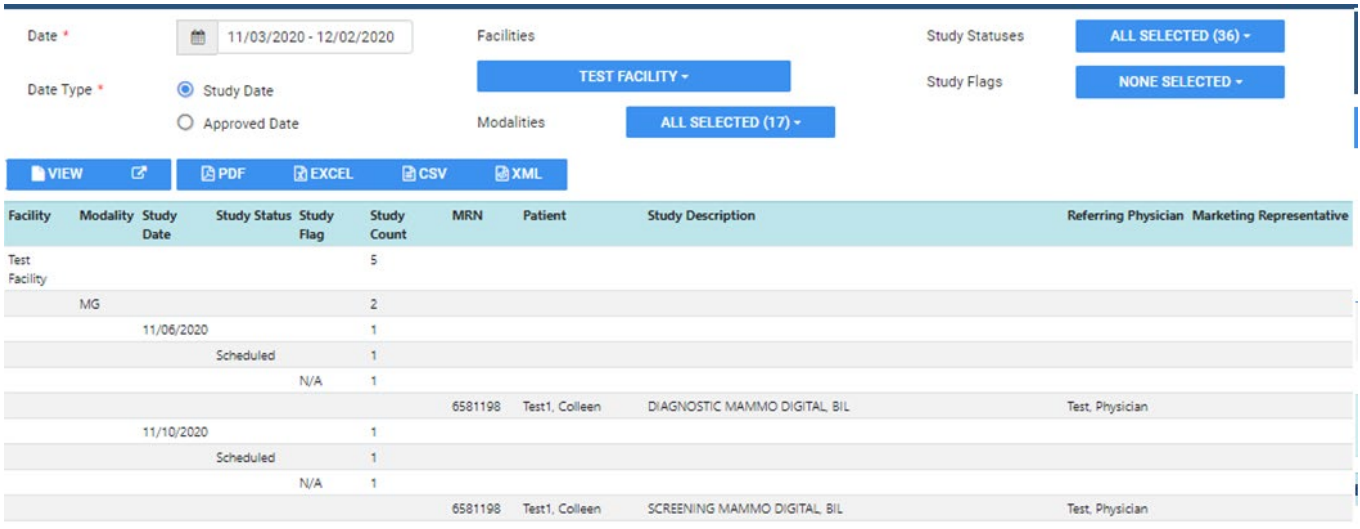

# Studies by Modality Room

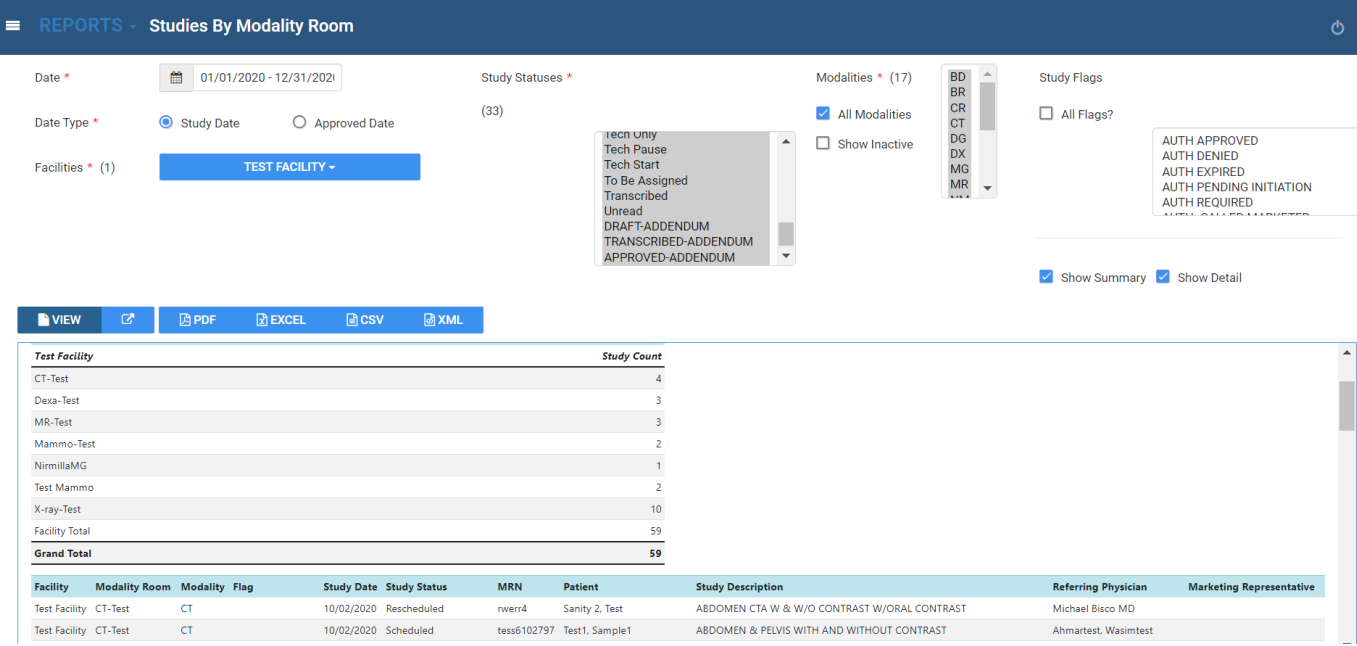

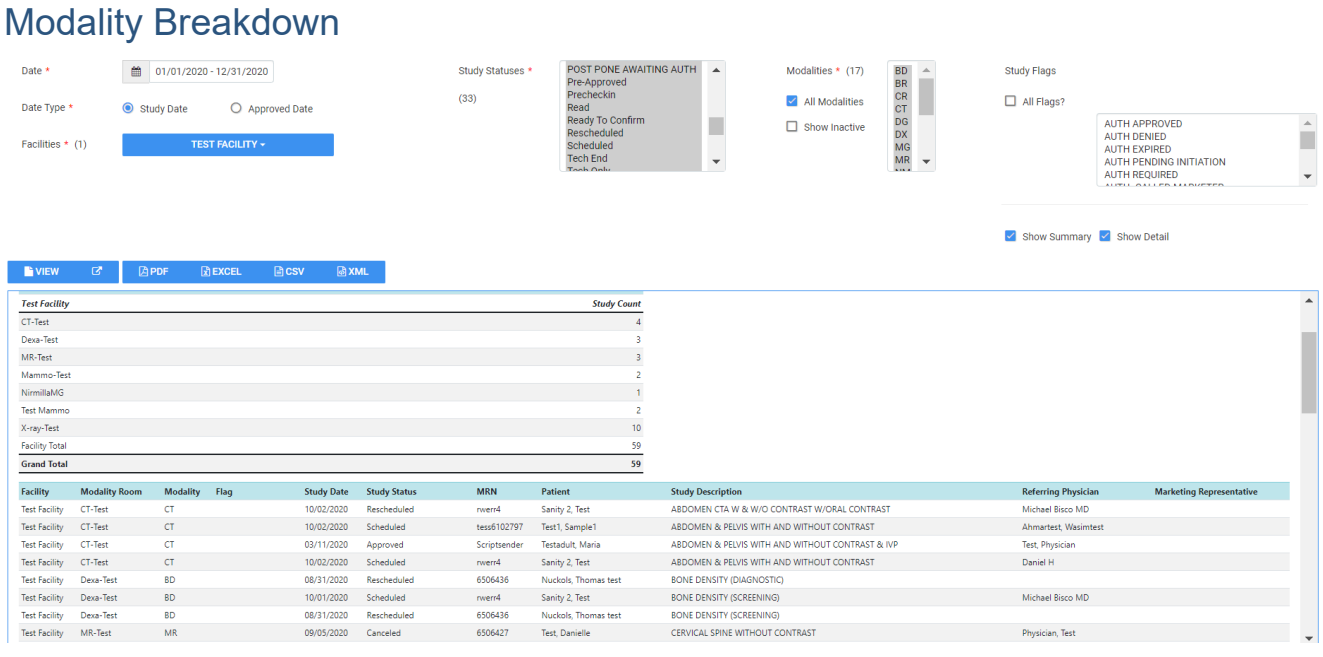

# Technologist Productivity

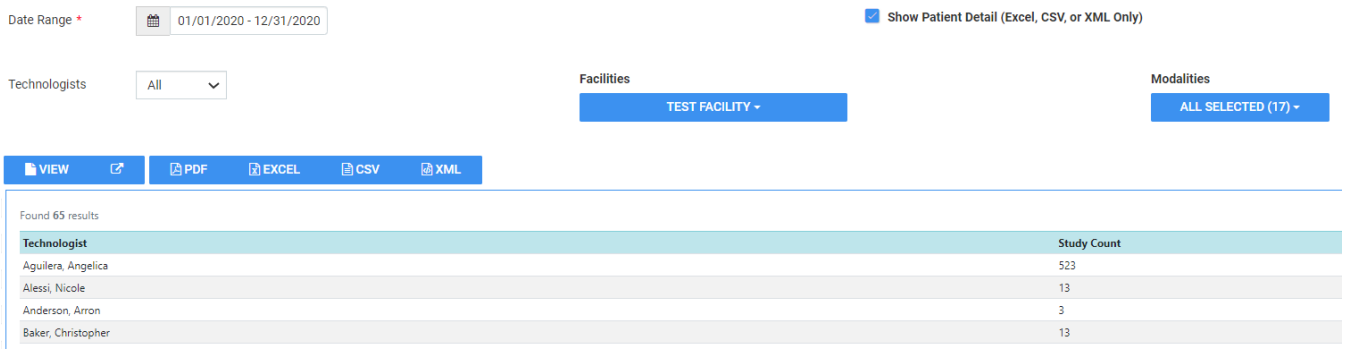

#### **IMPORTANT**

Adding patient detail and exporting to Excel will show **Tech start time**, **Tech end time**, and **Total** 

**time**.

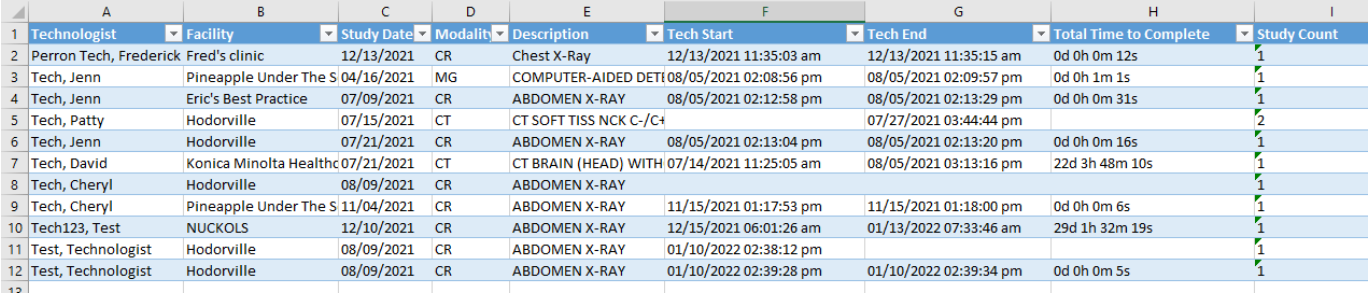

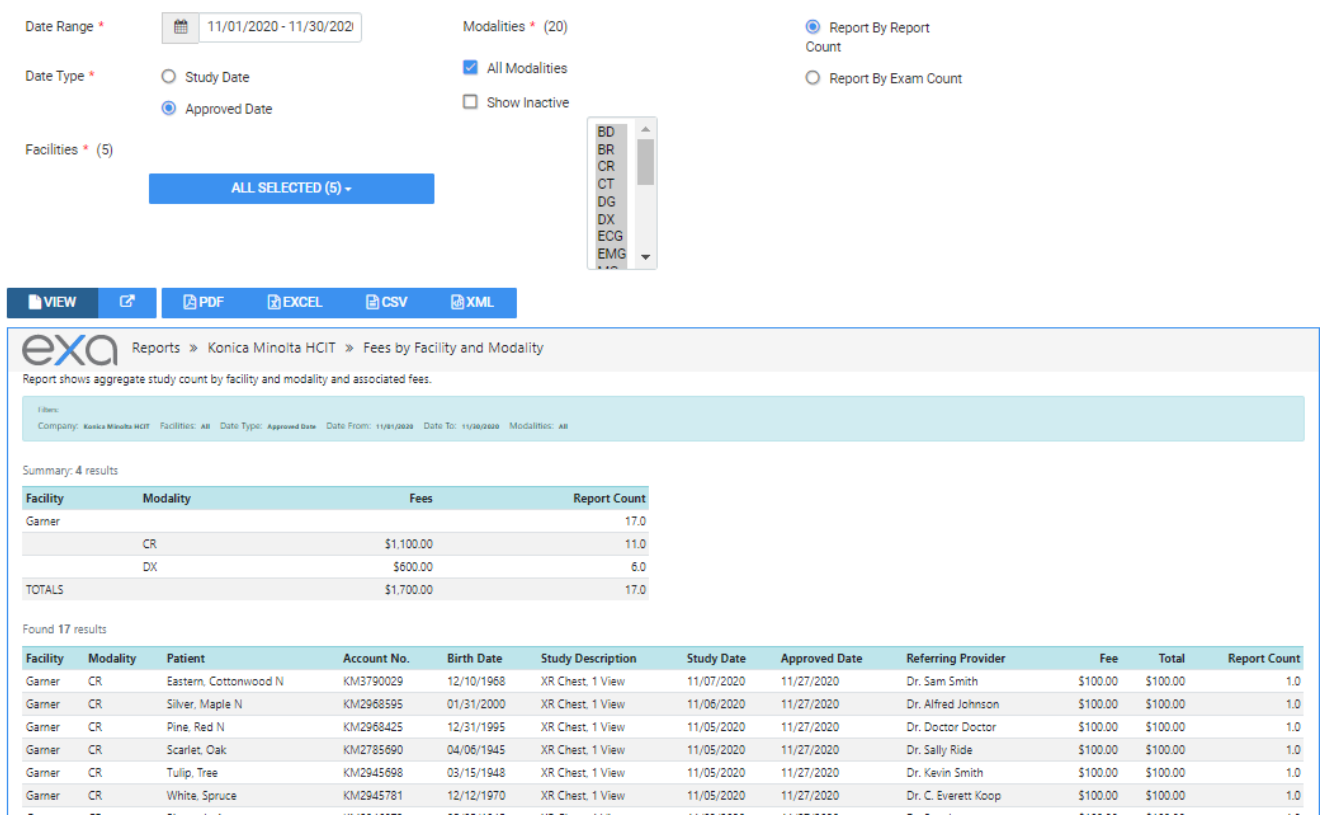

# Fees by Facility and Modality

### Fees by Radiologist and Modality

Radiologist fee schedules must be set up under **Setup** > **Resources** > **Provider Pay Schedule**.

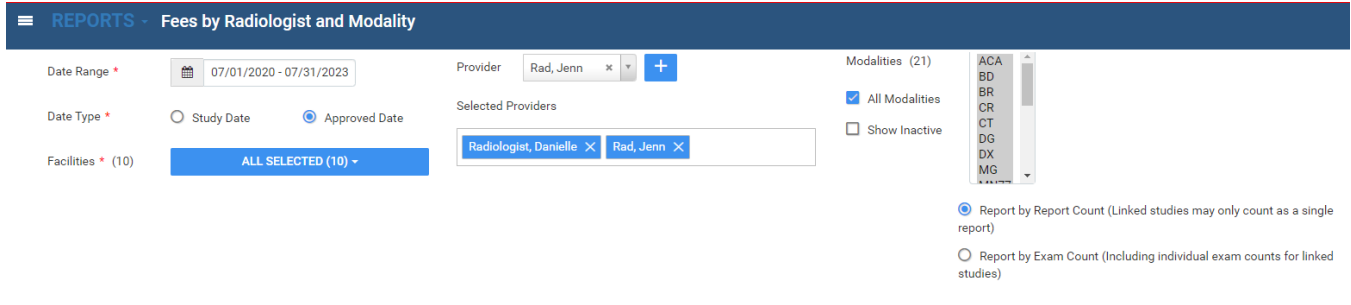

Fee Total<br>  $$10.00$   $$10.00$ <br>  $$55.00$   $$55.00$ 

Reicher, Joshua M.D.

**Report Count**  $\begin{array}{c}\n1.0 \\
1.0\n\end{array}$ 

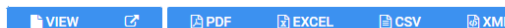

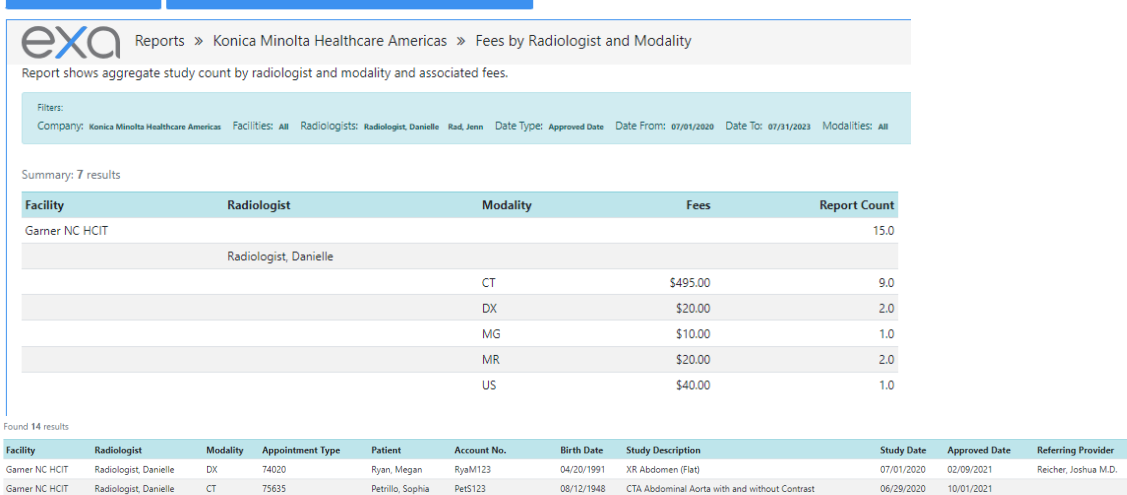

# Turnaround Time (TAT) – Calculated

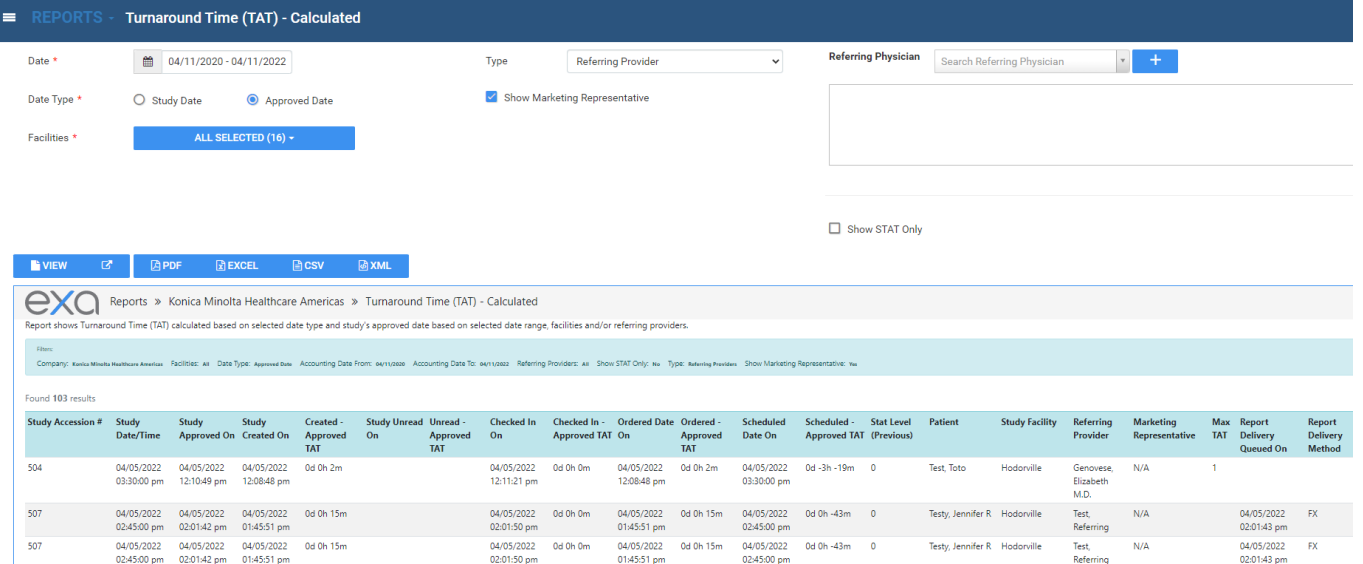

# Relative Value Units

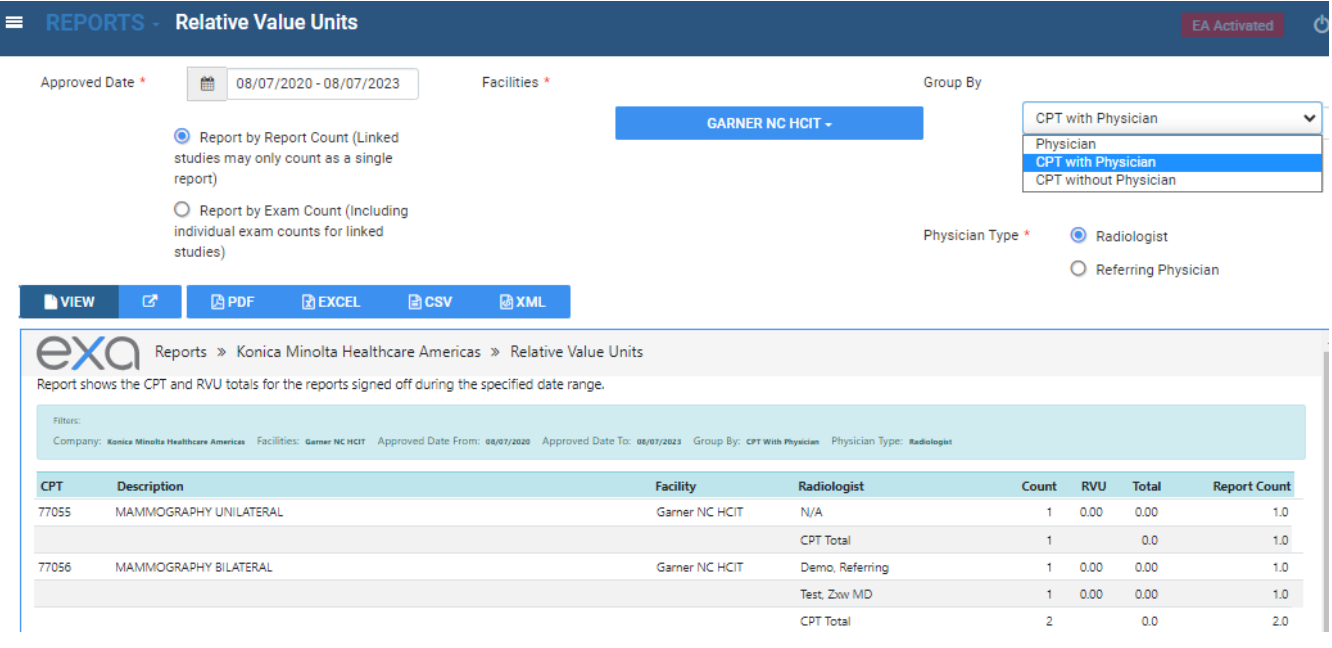

# Referring Physician Study Count

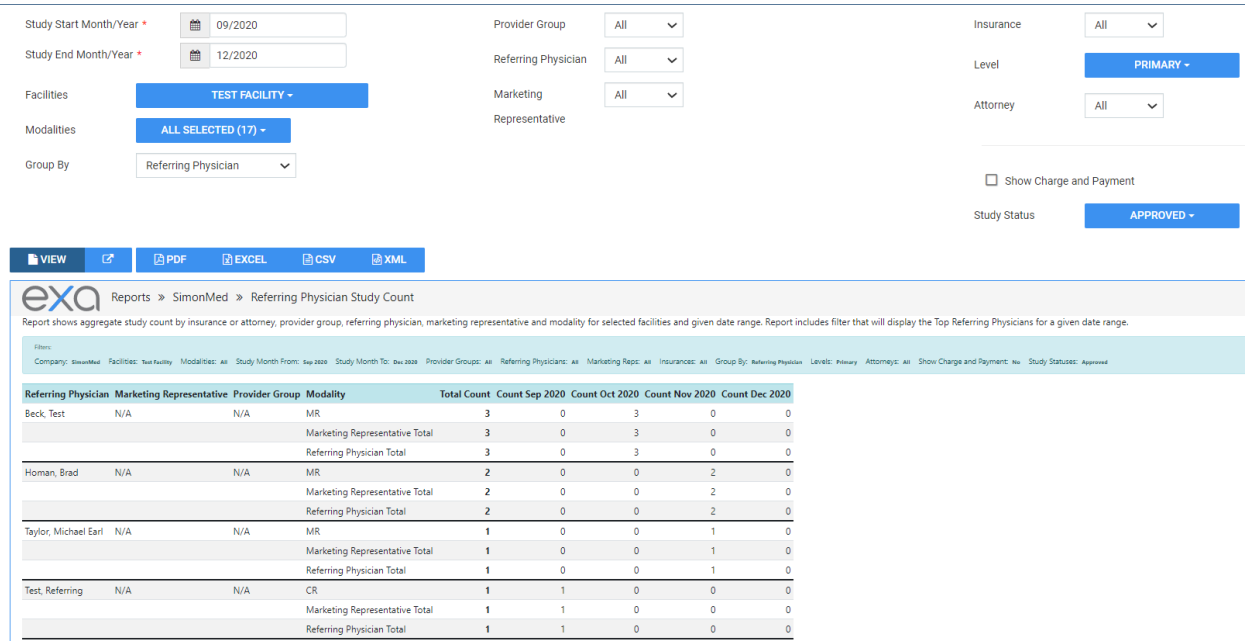

#### □ 01/01/2020 - 12/31/2020 Date Range \* Modalities  $*(20)$ BD<br>BR<br>CT<br>DG<br>EMG<br>EMG  $\hat{\mathbf{r}}$  $\sqrt{\phantom{a}}$  All Modalities Date Type \*  $\bigcirc$  Study Date Approved Date  $\Box$  Show Inactive **NVIEW 圆PDF @XML**  $\mathbb R$  EXCEL **A**csv **EXC** Reports » Konica Minolta HCIT » Completed Schedules Report shows studies in approved status for a user selected date range Date From: 01/01/2020 Date To: 12/21/2 S. All Date Type: Approved Date Found 59 results Study Date Approved Modality Modality Patient Account# **DOB** Phone# Gender Accession No Study Study Approving Referring Primary Insurance Secondary Ordering Physician Physician<br>Name Date Room Name **Description** Status **Insurance Facility** CT ABDOMEN Approved 04/23/2019 01/16/2020 CT Matthews, ZURM552459 12/05/1956 Female 441207 Brown, Lee Cory W/O CONTRAST Ann Do 01/29/2020 01/29/2020 CR XR AC Joint, Left Approved Dr. Smith, Smith, Joey LAW OFFICES OF JOHN KMHA Xray Room Cordano, NC241 07/04/1981 Female 4056 1, Garner Germaine R John DOE FLAT FEE Gamer CUSTOMER, United Healthcare Xray Room Cordano, NC241<br>2, Garner Germaine R LAW OFFICES OF JOHN<br>DOE,FLAT FEE 02/14/2020 02/14/2020 CR 07/04/1981 Female 4096 XR ABDOMEN - Approved Radiologist, Demo, Nursing 2 VIEWS Takayuki Referring Home 1 CUSTOMER, United Healthcare

### Completed Schedules

### Monthly/Daily Study Goals

Goals must be set up under **SETUP** > **Office** > **Monthly Goals.**

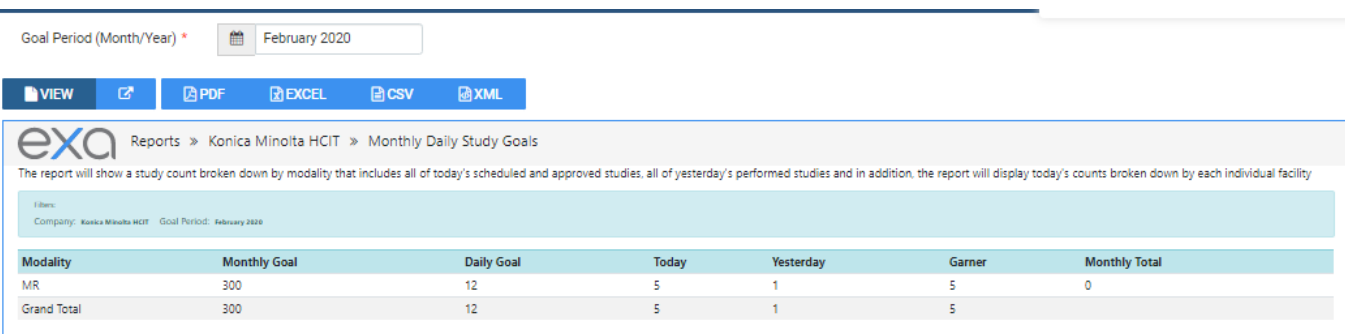

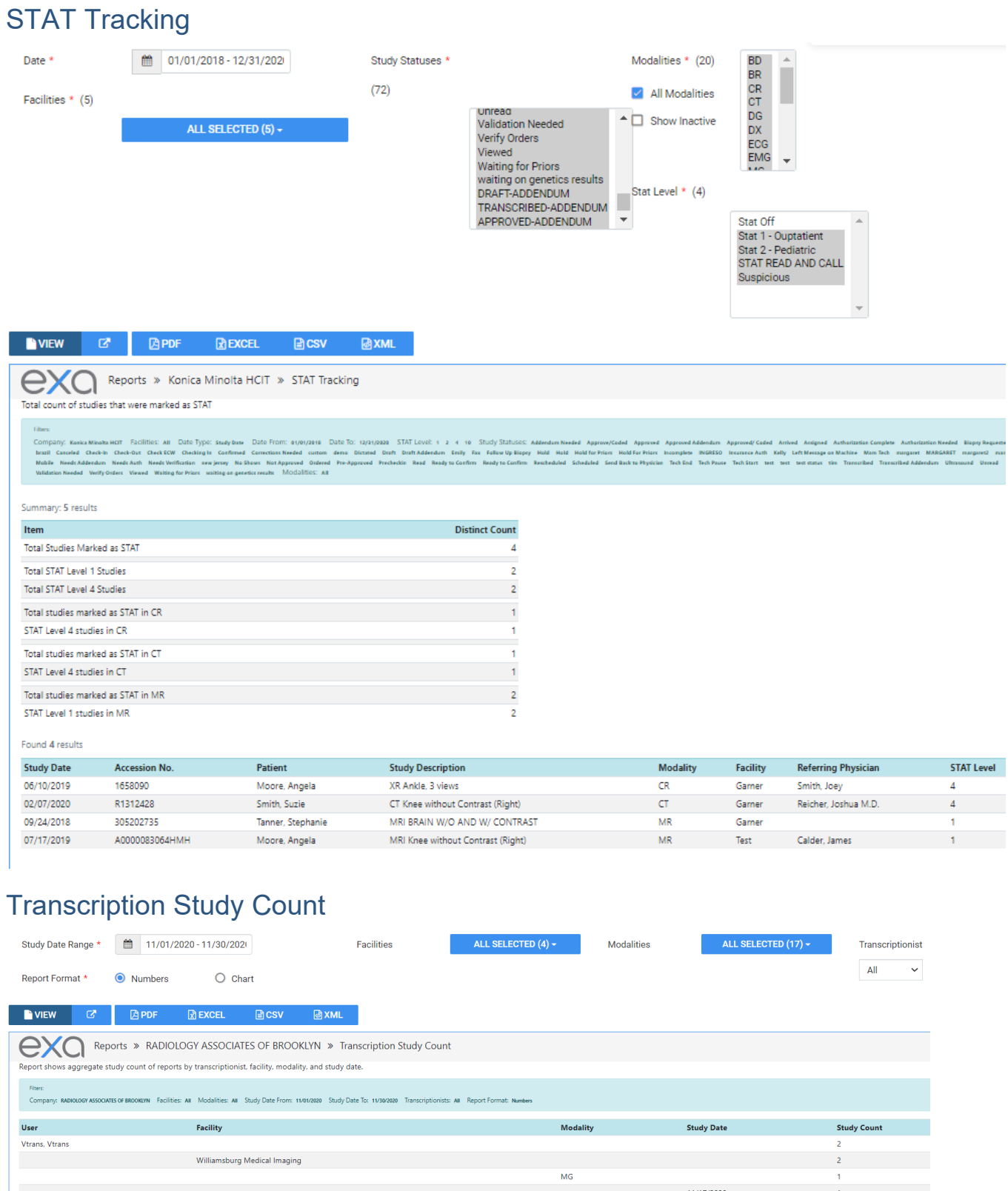

US

 $\begin{array}{c} \color{red} \textbf{1} \end{array}$ 

 $\mathbf{r}$ 

11/19/2020

## Insurance vs. LOP

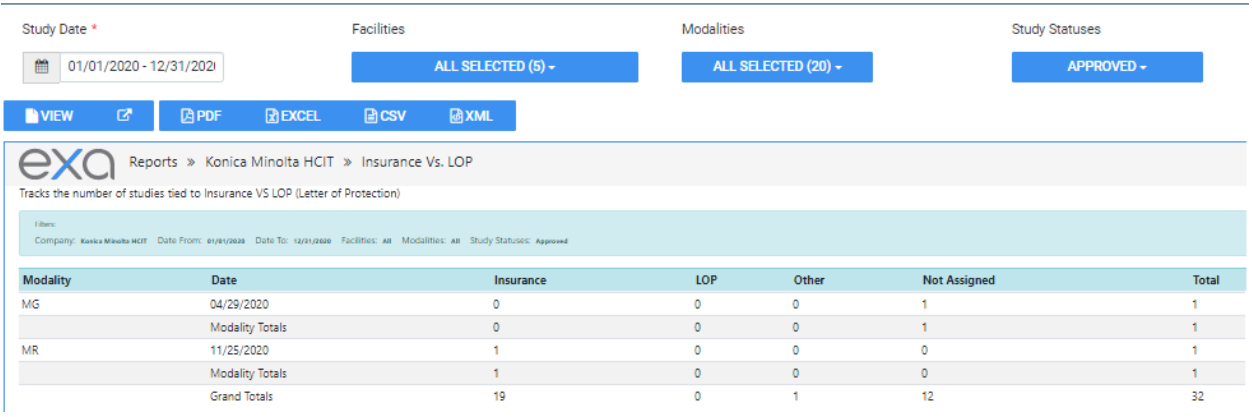

# Marketing Report Export

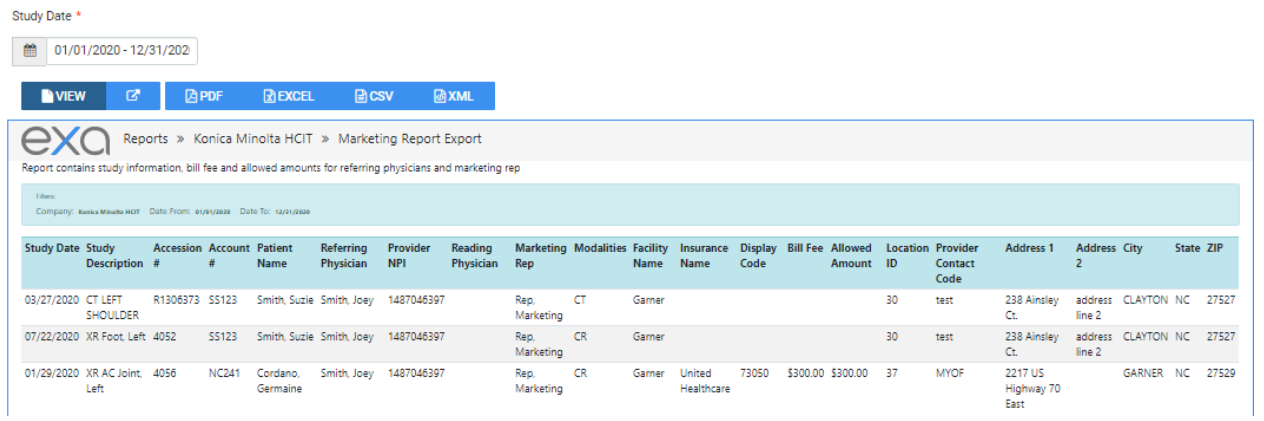

### Audit Trail

This is the audit trail for the Break the Glass function in Provider Portal.

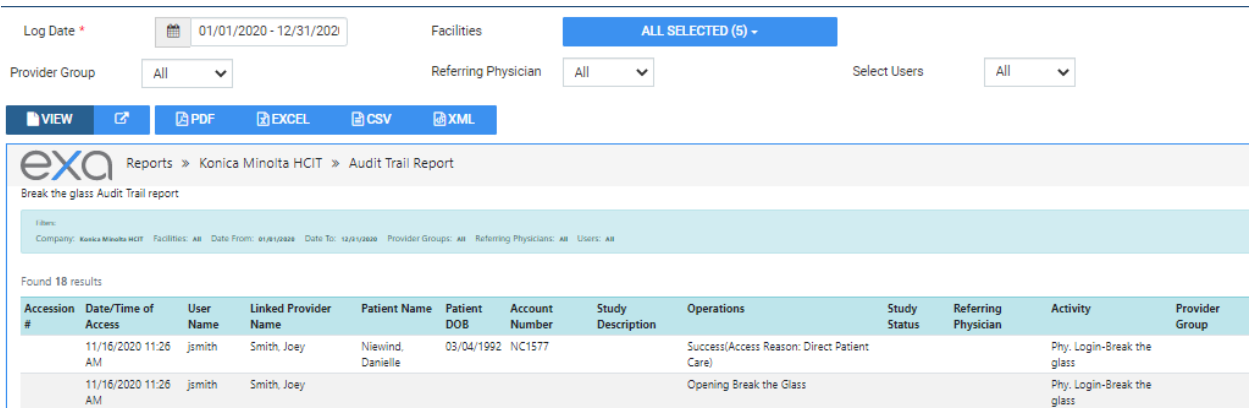

# **Patients**

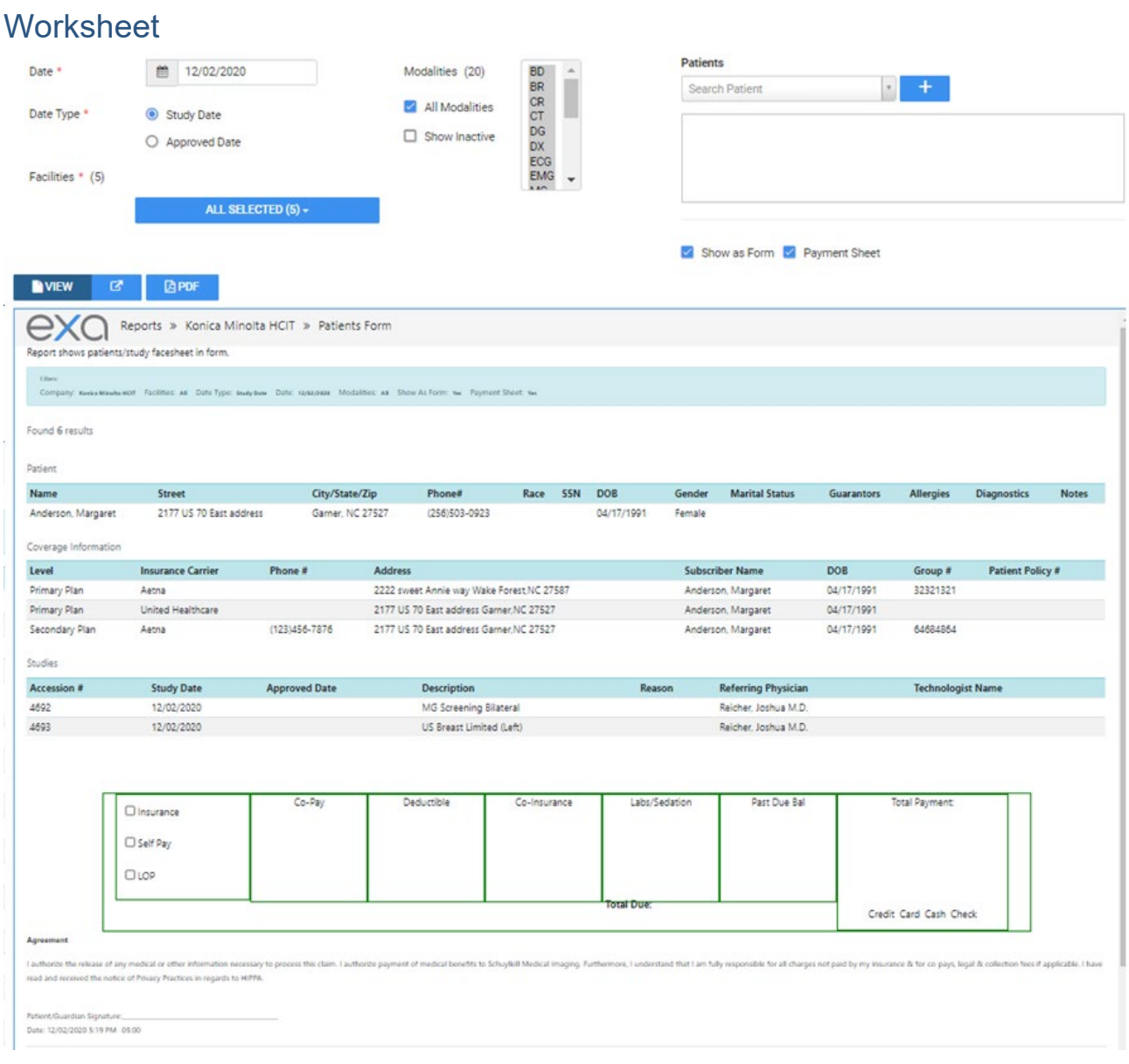

# **My reports**

You can view, open, and download reports that you previously saved. Reports Delete after 5 days.

- 1. On the burger menu, click the arrow next to **REPORTS**, and then click **MY REPORTS**.
- 2. Select a report in the list, and then:
- $\bullet$  Click  $\stackrel{\bullet}{\bullet}$  to download
- $\bullet$  Click  $\bullet$  to open